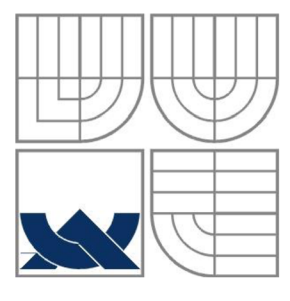

# VYSOKÉ UČENÍ TECHNICKÉ V BRNĚ **BRNO UNIVERSITY OF TECHNOLOGY**

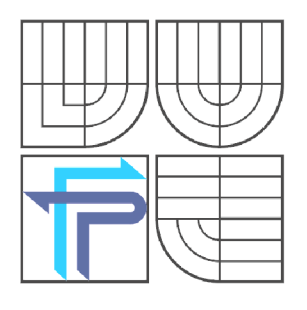

FAKULTA PODNIKATELSKÁ ÚSTAV INFORMATIKY **FACULTY OF BUSINESS AND MANAGEMENT DEPARTMENT OF INFORMATION SYSTEMS** 

# AUTOMATICKÝ OBCHODNÍ SYSTÉM ZALOŽENÝ NA BREAKOUT STRATEGII A VEŘEJNÝCH FUNDAMENTÁLNÍCH DATECH

AUTOMATIC TRADING SYSTEM BASED ON BREAKOUT STRATEGY AND PUBLIC FUNDAMENTAL DATA

DIPLOMOVÁ PRÁCE **MASTER'S THESIS** 

AUTHOR

AUTOR PRÁCE BC. VÁCLAV MIČULKA

**SUPERVISOR** 

VEDOUCÍ PRÁCE Ing. JAN BUDÍK, Ph.D.

**BRNO 2014** 

# **ZADÁNÍ DIPLOMOVÉ PRÁCE**

## **Mičulka Václav, Bc.**

Informační management (6209T015)

Ředitel ústavu Vám v souladu se zákonem č.l 11/1998 o vysokých školách, Studijním a zkušebním řádem VUT v Brně a Směrnicí děkana pro realizaci bakalářských a magisterských studijních programů zadává diplomovou práci s názvem:

## **Automatický obchodní systém založený na breakout strategii a veřejných fundamentálních datech**

v anglickém jazyce:

## **Automatic Trading System Based on Breakout Strategy and Public Fundamental Data**

Pokyny pro vypracování:

Úvod Cíle práce, metody a postupy Teoretická východiska práce Analýza problému Vlastní návrhy řešení Závěr Použitá literatura

Podle § 60 zákona č. 121/2000 Sb. (autorský zákon) v platném znění, je tato práce "Školním dílem". Využití této práce se řídí právním režimem autorského zákona. Citace povoluje Fakulta podnikatelská Vysokého učení technického v Brně.

Seznam odborné literatury:

DOSTÁL, P. Pokročilé metody analýz a modelování v podnikatelství a veřejné správě. Brno: CERM, 2008. 432 p. ISBN 978-80-7204-605-8.

GOLDBERG, D. Genetic Algorithms in Search, Optimization, and Machine Learning. USA: Addison-Wesley, 1989. 412 p. ISBN 978-0201157673.

GRAHAM , B. Inteligentní investor. GRADA, 2007. 504 s. ISBN 978-80-247-1792-0.

REJNUŠ, O. Finanční trhy. Ostrava: KEY Publishing, 2008. 548 p. ISBN 978-80-87-8.

WILLIAMS, L. How I Made One Million Dollars Last Year Trading Commodities. USA: Windsor Books, 1979. 130 p. ISBN 978-09-30233105.

WILLIAMS, L. Long-Term Secrets to Short-Term Trading. USA: Wiley-Interscience, 1999. 255 p. ISBN 0-471-29722-4.

Vedoucí diplomové práce: Ing. Jan Budík, Ph.D.

Termín odevzdání diplomové práce je stanoven časovým plánem akademického roku 2013/2014.

L.S.

doc. RNDr. Bedřich Půža, CSc. doc. Ing. et Ing. Stanislav Škapa, Ph.D. Ředitel ústavu Děkan fakulty

V Brně, dne 29.05.2014

# **Abstrakt**

Tato diplomová práce se zabývá návrhem, implementací a optimalizací automatického obchodního systému pro obchodování na FOREXu, který je založen na breakout strategii v časech vyhlášení důležitých fundamentů. Dále práce popisuje teoretické základy obchodování na burzách a je probrána nej důležitější specifika FOREXu. Tento automatický obchodní systém je vypracován v objektově orientovaném programovacím paradigmatu pro platformu MetaTrader 5. Poslední část diplomové práce je zaměřena na testování systému s historickými daty s cílem ověřit správnost implementace a provedených optimalizací.

## **Klíčová slova**

Automatický obchodní systém, technická analýza, fundamentální analýza, MetaTrader 5, MQL5, finanční trhy, FOREX

## **Abstract**

This thesis focuses on design, implementation and optimalization of automated trading system based on breakout strategy and public fundamental data wich trades on FOREX. It descripes theoretical backgroud of financial markets and especially focuces on FOREX. This automated trade system is implemented in object oriented programing paradigm for MetaTrader 5 platform. Last part of thesis is aimed at testing implemented system on historical data in order to evaluate the correctness of system and optimalizations.

# **Keyword**

Automated trading system, trading system, technical analysis, fundamental analysis, MetaTrader 5, MQL5, financial markets, FOREX

# **BIBLIOGRAFICKÁ CITACE**

**MIČULKA, V.** *Automatický obchodní systém založený na breakout strategii a veřejných fundamentálních datech.* Brno: Vysoké učení technické v Brně, Fakulta podnikatelská, 2014. 81 s. Vedoucí diplomové práce Ing. Jan Budík, Ph.D.

# **ČESTNÉ PROHLÁŠENÍ**

Prohlašuji, že předložená diplomová práce je původní a zpracoval jsem ji samostatně. Dále prohlašuji, že citace použitých pramenů je úplná, že jsem v práci neporušil autorská práva (ve smyslu Zákona č. 121/2000 Sb., o právu autorském a o právech souvisejících s právem autorským, ve znění pozdějších předpisů).

V Brně 28. 5.2014

Bc. Václav Mičulka

# **PODĚKOVÁNÍ**

Děkuji svému vedoucímu Ing. Janovi Budíkovi, Ph.D. za odbornou konzultaci a cenné rady, které mi poskytl při psaní diplomové práce.

# **Obsah**

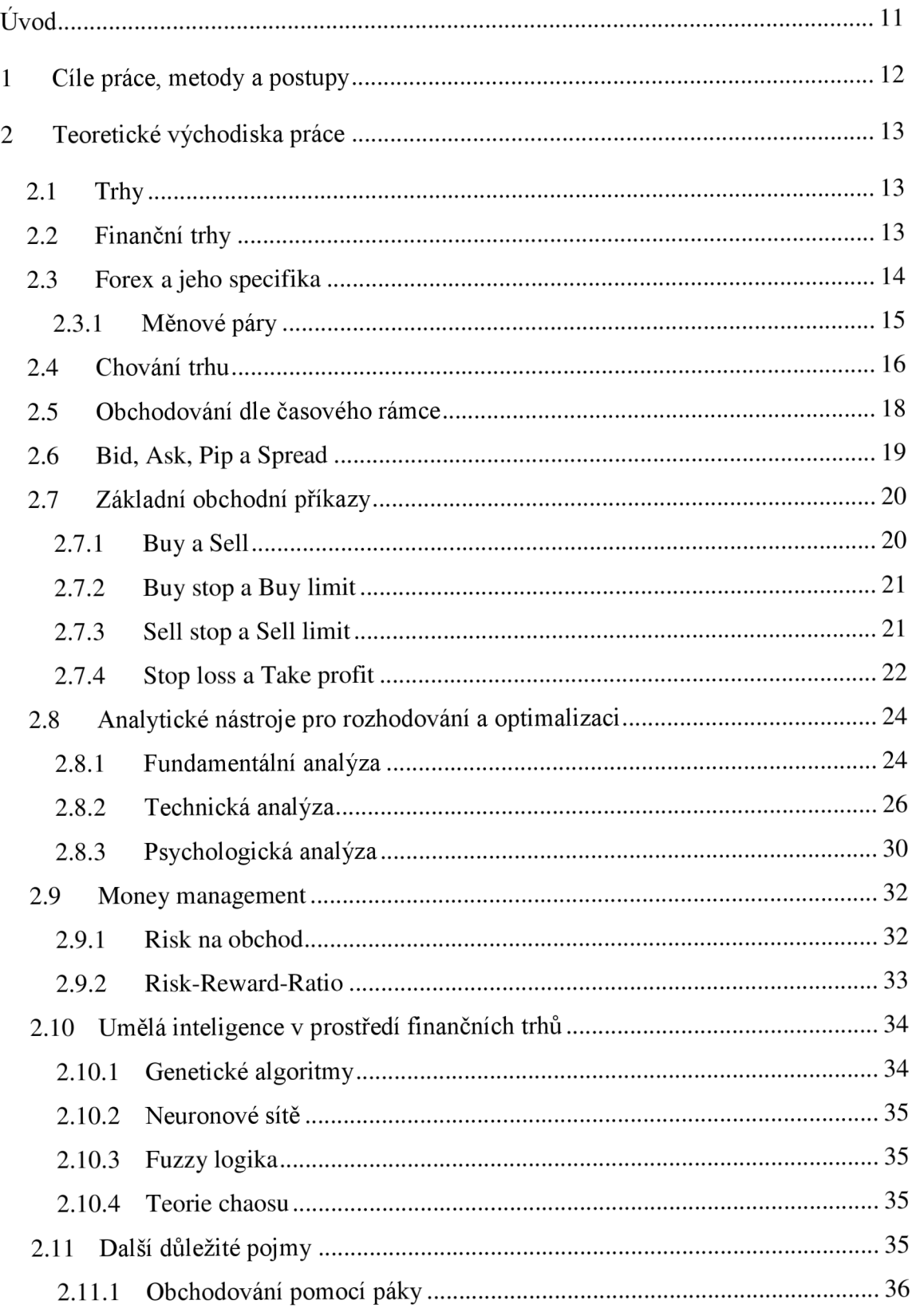

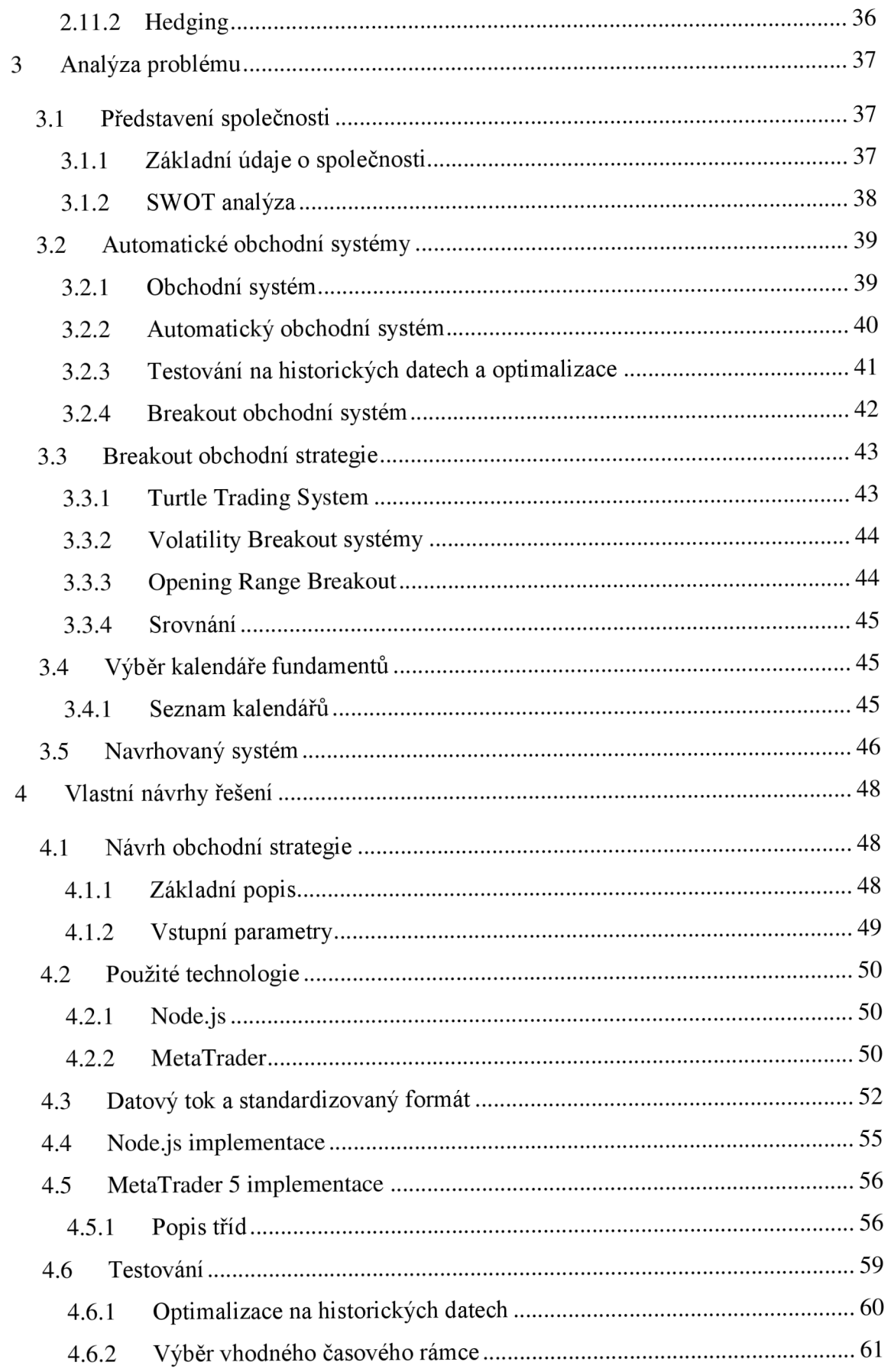

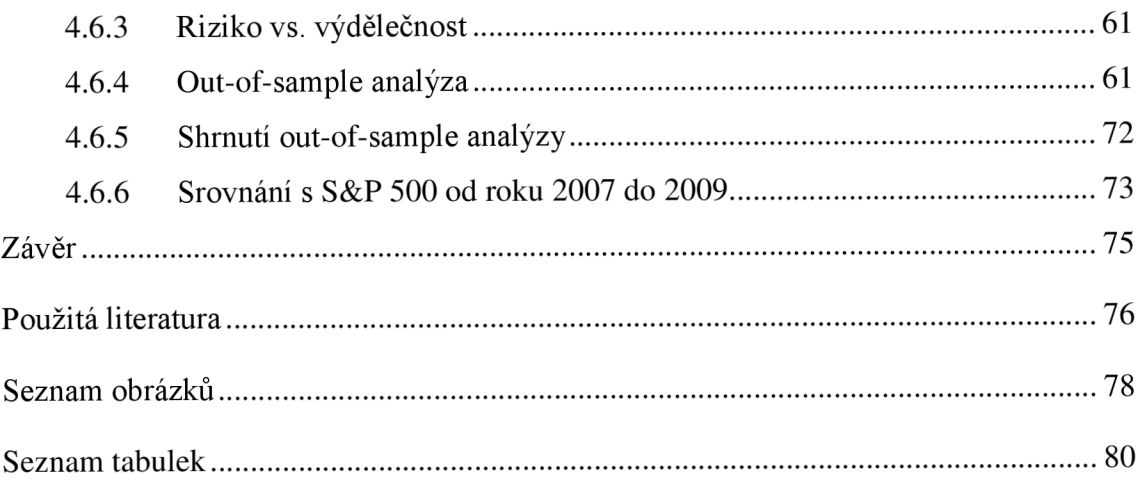

# **Úvod**

Snaha o vydělání prostředků pomocí obchodování a investování je v lidstvu zakořeněná již velmi dlouhou dobu. V současné době začíná být obchodování na finančních trzích stále více populární, a to zejména díky novým obchodním platformám, které jsou vytvořeny se snahou o uživatelskou přívětivost. Tyto platformy umožňují vytvořit zcela autonomní automatické obchodní systémy. Vytvoření takového systému s sebou nese nutnost definování konkrétních vstupů a odpovídajících výstupů, čímž vzniká základní popis obchodního systému.

Vstupem automatického obchodního systému jsou informace získané za pomocí různých typů analýz. Mezi základní patří fundamentální analýza, technická analýza a psychologická analýza. Dalším alternativním způsobem je použití některého druhu umělé inteligence jako například neuronové sítě.

Tato práce je věnována návrhu, implementaci a testování automatického obchodního systému, založeného na breakout strategii a veřejných fundamentálních datech, s podporou technických indikátorů. V podstatě se jedná o hybridní a ne zcela typický přístup k analýze, který kombinuje jak fundamentální analýzu tak tu technickou. Většina obchodníků obchoduje buď na základě technické analýzy, nebo na základě fundamentální analýzy.

## **1 Cíle práce, metody a postupy**

Společnost Fullcom s.r.o. se primárně zaměřuje na podnikání v oblasti daňového poradenství a vedení účetnictví. V rámci diverzifikace podnikatelských aktivit se společnost začala zajímat o možnosti investování na měnových trzích.

Cílem této práce je objasnění možností, výhod a nevýhod investování na finančních trzích, se zaměřením na trh měnových párů FOREX. Dále se práce zaměřuje prozkoumání možností automatických obchodních systémů včetně odhalení jejich slabých a silných stránek. Navrhnout obchodní systém na hybridním přístupu kombinace jak technické analýzy, tak fundamentální analýzy. Následně tento obchodní systém, implementovat v prostředí MetaTrader 5 jako plně automatický obchodní systém. Další část práce je věnovaná testování implementovaného automatického obchodního systému pomocí outof-sample analýzy a snaze ověřit jeho spolehlivost a kvalitu. V poslední fázi je provedena simulace obchodování v období finanční krize roku 2008 a ověřena stabilita automatického obchodního systému v případě další finanční krize.

# 2 **Teoretické východiska práce**

V následující části budou postupně probrána všechna teoretická východiska potřebná k pochopení problematiky automatických obchodních systémů, FOREXu a breakout strategií.

## **2.1 Trhy**

Trh je místo, kde se setkává nabídka a poptávka po různých produktech, které zde nabízejí subjekty trhu. Národní hospodářství je tvořeno mnoha subjekty, mezi nimiž vznikají tržní vazby a vztahy. Podle toho, co je předmětem směny na trhu, jsou rozeznávány [1]:

- trh zboží a služeb
- trh pracovních sil
- trh informační
- trh licencí a patentů
- trh finanční (peněžní, kapitálový, devizový, drahých kovů).

## **2.2 Finanční trhy**

#### **Peněžní trh**

Na peněžním trhu se subjekty s přechodným přebytkem peněžních prostředků setkávají se subjekty, které vzhledem k jejich přechodnému nedostatku tyto peněžní prostředky poptávají. Pokud se jedná o základní společné vlastnosti finančních nástrojů, které se na tomto trhu obchodují, jejich typickou společnou vlastností je krátká doba jejich splatnosti, a to zpravidla pouze do jednoho roku.

### **Kapitálový trh**

Kapitálový trh je trhem určeným pro finanční operace s dlouhodobými finančními nástroji, které mají povahu investic. Prostřednictvím kapitálového trhu jsou poskytovány dlouhodobé úvěry a jsou na něm obchodovány dlouhodobé cenné papíry.

#### **Devizový trh**

Devizový trh je trh, na kterém se obchoduje s bezhotovostní formou cizích peněz. To znamená, že peníze mají podobu pouze vkladů na účtech v cizích měnách. Naproti tomu valutový trh je trh, na kterém se obchoduje s cizími penězi, ale už v hotovostní formě. Klientskou formou valutového trhu může být například obyčejná směnárna. Taje volně přístupná každému, kdo chce obchodovat.

#### **Trh drahých kovů**

Za nejdůležitější trhy drahých kovů jsou obecně považovány trhy zlata, dále již méně významné trhy stříbra, přičemž někdy zde bývají zahrnovány i trhy platiny a paladia. V podstatě se však ve všech těchto případech jedná o vybrané trhy komoditní.

### **2.3 Forex a jeho specifika**

FOREX je zkratka slov International Interbank FORegin EXchange, tedy mezinárodní **devizový trh.** Je to největší finanční trh na světě, každý den zde proběhnou obchody v řádech 5 000 miliard dolarů.

FOREX rozdílně od akciových a komoditních trhů, není centralizovaně řízen konkrétní autoritou, ale k obchodování dochází prostřednictvím moderních technologií, přesněji přes internet.

Obecně na trh FOREX vstupují 3 základní skupiny, jedná se o banky, makléře neboli brokery a zákazníky [2].

- **Banky** provádí denně obchody v hodnotě okolo dvou miliard dolarů, do těchto obchodů jsou zahrnuté obchody pro velké i malé klienty a jejich vlastní spekulace na trhu. Velikost jejich transakcí jim neumožňuje obchodovat přímo s jinými bankami, z toho důvodu samy stanoví cenu, za kterou jsou ochotny obchodovat. Proto se také bankám říká tvůrci trhu.
- **Zákazníci** jsou skupina, do které typicky patří finanční instituce, investiční fondy, mezinárodní společnosti nebo také jednotlivci spekulující na trhu.

• Makléři, také nazývání jako brokeři, jsou zprostředkovatelé obchodu mezi dvěma stranami. Mívají spojení na ostatní makléře, banky nebo instituce a často sami také dotváří trh. Často se stává, že makléři jsou ochotni nabídnout lepší kurz než samotné banky. Pokud chce typický samostatný spekulant provádět obchody na FOREXu, je to právě některý z makléřů, přes kterého musí obchodovat.

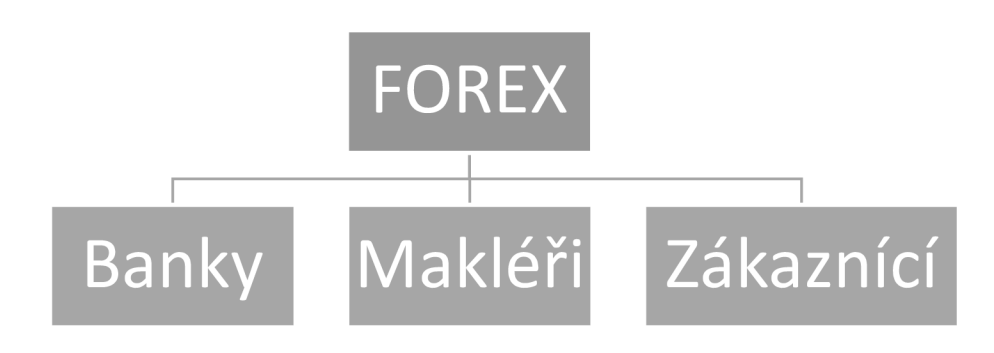

**Obrázek 2-1: Účastníci FOREXu** (Zdroj: vlastní tvorba)

## **2.3.1 Měnové páry**

Měny jsou v praxi identifikovány podle jejich symbolů. Měnový symbol se skládá ze tří písmen, první dvě písma označují jméno země a poslední písmeno označuje jméno dané měny. V tabulce jsou uvedeny nejznámější měny.

| <b>Symbol</b> | Země                   | Měna  |  |
|---------------|------------------------|-------|--|
| <b>USD</b>    | Spojené státy americké | Dolar |  |
| <b>EUR</b>    | Členové eurozóny       | Euro  |  |
| <b>JPY</b>    | Japonsko               | Yen   |  |
| <b>GBP</b>    | Velká Británie         | Libra |  |
| <b>CHF</b>    | Švýcarsko              | Frank |  |
| CAD           | Kanada                 | Dolar |  |
| <b>AUD</b>    | Austrálie              | Dolar |  |
| <b>NZD</b>    | Nový Zéland            | Dolar |  |

**Tabulka 2-1: Názvosloví měn** (Zdroj: vlastní tvorba)

Obchodováním měnového párů se chápe zakoupení jednotky měny X za odpovídající množství měny Y. Vzájemnému poměru směnitelnosti těchto měn se říká měnový kurz, měny jsou tedy obchodovány v párech. Jedny z nejznámějších měnových páru jsou EURUSD, GBPJPY nebo pro Českou republiku velmi relevantní měnový pár EURCZK.

Na měnovém páru EUR/USD bude vysvětleno, co kurz měnového páru vlastně vyjadřuje. Nechť je EURUSD = 1,321. První část, tedy EUR se nazývá **základní měna,** druhá část v příkladu USD je **kotovací měna.** Mohou nastat dvě situace: nákup a prodej.

- **Nákup:** měnový kurz říká, kolik je nutné zaplatit jednotek kotovací měny, aby bylo možné koupit jednotku základní měny. V příkladu je tedy nutné zaplatit 1,321 USD za nákup jedné jednotky EUR.
- **Prodej:** měnový kurz říká, kolik jednotek kotovací měny je obdrženo při prodeji jedné jednotky základní měny. V příkladu tedy při prodeji jedné jednotky EUR bude obdrženo 1,321 jednotky USD.

## **2.4 Chování trhu**

Trh v daném časovém úseku vykazuje právě jedno ze tří možných chování. Jedná se o růst ceny daného instrumentu, jeho pokles nebo stagnaci.

#### **Růst**

Situace, kdy sledovaný instrument na trhu vykazuje růstový trend, je často nazývána jako býčí trh. Pokud spekulant předpokládá růst trhu, nakoupí instrument, aby jej následně mohl prodat zpátky za vyšší cenu. V případě, že jeho předpoklad byl v pořádku, tak na tomto obchodu vydělal, pokud ovšem trh vykazoval místo růstu pokles, je nucen ukončit obchod prodáním instrumentu za nižší cenu, než nakoupil, což samozřejmě znamená ztrátu.

#### **Pokles**

Situace, kdy sledovaný instrument na trhu vykazuje klesající trend, je často také nazývána jako medvědí trh. Pokud spekulant předpokládá pokles trhu, prodá instrument, aby jej následně mohl koupit zpátky za nižší cenu. V případě, že jeho předpoklad byl v pořádku, tak na tomto obchodu vydělal, pokud ovšem trh vykazoval místo poklesu růst, je nucen

ukončit obchod odkoupením instrumentu za vyšší cenu, než prodal, což samozřejmě znamená ztrátu.

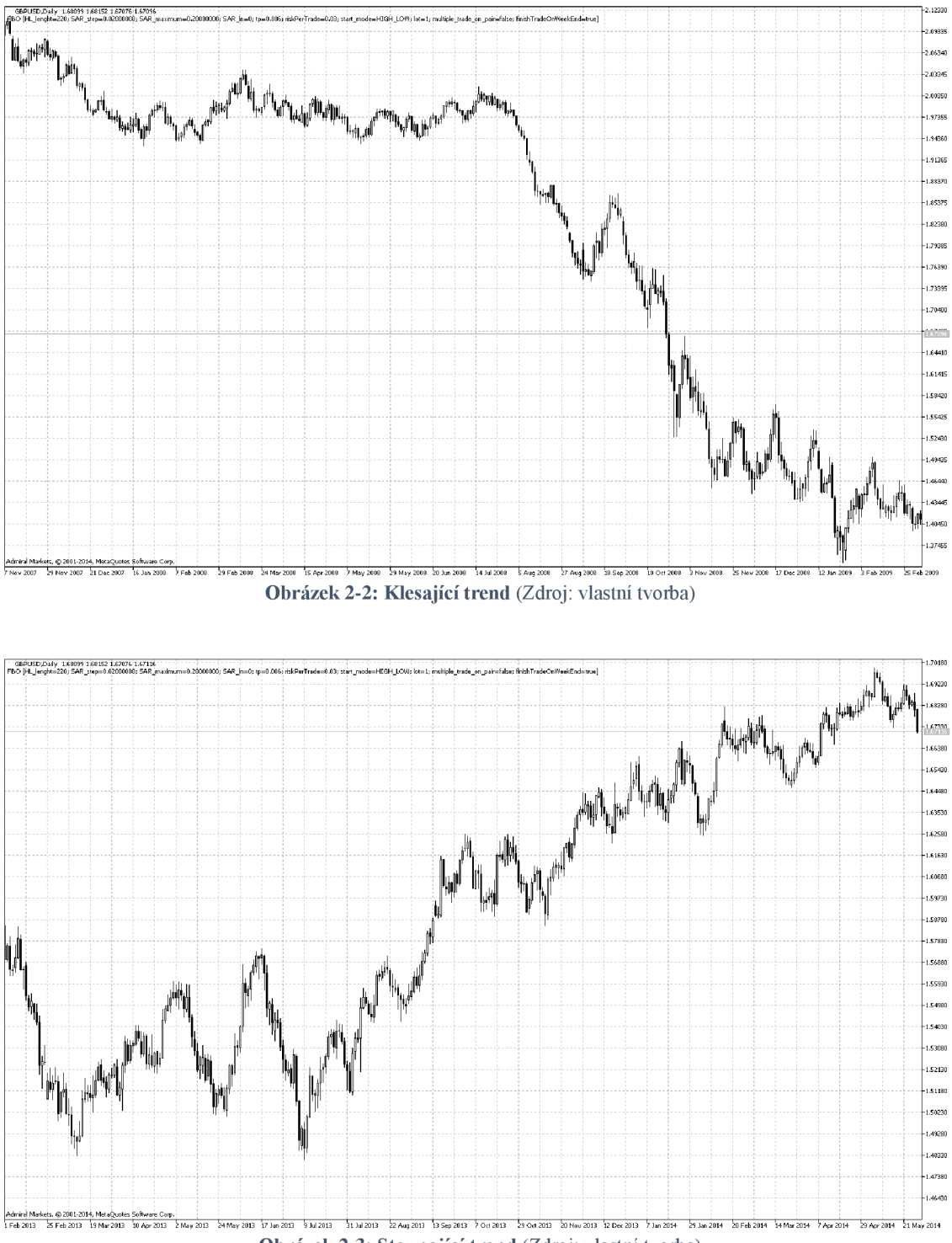

**Obrázek 2-3: Stoupající trend** (Zdroj: vlastní tvorba)

### **Stagnace**

Je situace kdy trh v sledovaném období trh nevykazuje ani růstový trend ani klesající trend. Často bývá tento stav nazýván jako že "trh jde do strany". Cena instrumentu v tomto případě osciluje kolem specifické hladiny. Za této situace se velmi obtížně provádějí ziskové obchody, proto většina spekulantů vydělává právě na růstu nebo poklesu trhu.

## **2.5 Obchodování dle časového rámce**

Obchodování na FOREXu se dá z hlediska času rozdělit na tři základní přístupy a to na swingové, intradenní a poziční obchodování. Obecně se dá říci, že tyto přístupy říkají, jak dlouho obchodník realizuje konkrétní obchod.

## **Intradenní obchodování**

Intradení obchodování je typické tím, že žádný obchod není otevřen přes noc. Obchodník tedy v noci může úspěšněji relaxovat. Přes den provede až několik desítek obchodů.

| Nevýhody                     | Výhody                           |
|------------------------------|----------------------------------|
| Časová a psychická náročnost | Dostatek obchodních příležitostí |
| Vyšší poplatky               | Nejvyšší možnost výdělku         |
| Vysoká psychická náročnost   |                                  |

**Tabulka 2-2: Výhody a nevýhody intradeního obchodování** (Zdroj: vlastní tvorba)

## **Poziční obchodování**

Je styl obchodování zaměřený na dlouhodobé držení pozic. Obchodník během relativně krátké doby zanalyzuje vývoj trhu a otevře, či upraví své pozice. Tento obchodník má typicky silné fundamentální a makroekonomické znalosti, které mu dovolují předvídat dlouhodobý vývoj trhu.

**Tabulka 2-3: Výhody a nevýhody pozičního obchodování** (Zdroj: vlastní tvorba)

| <b>Nevýhody</b>                    | Výhody                                      |  |
|------------------------------------|---------------------------------------------|--|
| Potřeba vyššího vstupního kapitálu | Není nutné během dne sledovat vývoj<br>trhu |  |

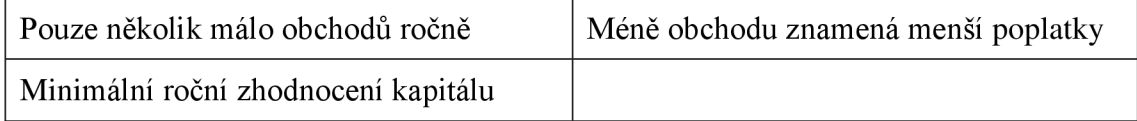

### **Swingové obchodování**

Swingové obchodování je kombinace intradeního a pozičního obchodování. Obchod trvá obvykle den až maximálně týden. Pro získávání zisku je využíváno takzvaných "swingů" tedy střednědobých pohybů trhu.

**Tabulka 2-4: Výhody a nevýhody swingového obchodování** (Zdroj: vlastní tvorba)

| Nevýhody               | Výhody                                     |
|------------------------|--------------------------------------------|
| Držení pozice přes noc | Statisticky nejziskovější styl obchodování |
|                        | Dostatek obchodních příležitosti           |

## **2.6 Bid,** Ask, **Pip a Spread**

Při samotné realizaci obchodů makléři zveřejňují dva různé kurzy a to BID a ASK. Dva kurzy jsou způsobené tím, že makléři nejsou ochotní za stejnou cenu nakupovat a prodávat, ale naopak pro nákup a pro prodej stanovují odlišnou velikost kurzu. Tento princip se netýká pouze FOREXu, ale v podstatě každé obchodní burzy **[3].** 

- **Bid** je taková nabídková cena, za kterou jsou od nás obchodníci prostřednictvím makléřů ochotni odkoupit jeden EUR oproti USD. Je to tedy cena, za kterou prodáváme.
- **Ask** je taková poptávková cena, při které jsou od nás obchodníci prostřednictvím makléřů ochotni prodat EUR za USD. Je to tedy cena, za kterou nakupujeme.
- **Spread** je rozdíl mezi Bid a Ask cenou. Obecně řečeno je spread profit banky / směnárny / makléře. Velikost spreadu je přímo úměrná likviditě daného instrumentu. Pokud je však na trhu velká nervozita, například se očekává vyhlášení důležitého fundamentu, spread může být až několikanásobně větší než je obvyklé pro daný instrument. Spread se udává v takzvaných PIP jednotkách

**• PIP** je u všech měnových párů, kromě měnových párů s JPY, hodnota na čtvrtém desetinném místě. U měnových párů kde figuruje JPY se jedné o druhé desetinné místo

| <b>Symbol</b> | <b>Bid</b> | Ask    | <b>Spread [PIP]</b> |
|---------------|------------|--------|---------------------|
| <b>EURUSD</b> | 1,3210     | 1,3222 |                     |
| <b>EURJPY</b> | 102,12     | 102,14 |                     |

**Tabulka 2-5: Kurzy Bid, Ask a Spread** (Zdroj: vlastní tvorba)

#### **Reálná hodnota jednoho PIPu**

Hodnota jednoho pipu je závislá jak na konkrétním měnovém páru, tak na objemu obchodu. Existuje zavedená měrná jednotka **LOT,** která představuje objem o hodnotě 100 000 základní měny v měnovém páru. Na měnovém páru EURUSD je jeden PJP na 4tém desetinném místě, tedy 0,0001 \* 100 000 = 10 USD. Obchod při objemu 0,1 LOT na měnovém páru EURUSD, který je v zisku 35 PIP tedy vydělal 35 USD.

## **2.7 Základní obchodní příkazy**

V následující části budou vysvětleny základní obchodní příkazy, pomocí kterých mohou být realizované samotné obchodní transakce [4].

#### **2.7.1 Buy a Seli**

Jedná se o nejjednodušší typy příkazu, slouží k nákupu (Buy) nebo prodeji (Seli) vybraného instrumentu.

#### **Buy**

Při započetí obchodu typu Buy se na jeho začátku provede nákup daného instrumentu (za Ask cenu), v momentě, kdy je obchod ukončen, proběhne zpětný prodej instrumentu (za Bid cenu). Za předpokladu, že nákupní cena je menší než prodejní cena, obchodník na transakci vydělal, pokud ovšem je nákupní cena vyšší než prodejní, obchodník na transakci prodělal.

#### **Seli**

Při započetí obchodu typu Seli se na jeho počátku provede prodej daného instrumentu (za Bíd cenu), v momentě, kdy je obchod ukončen, proběhne zpětný nákup instrumentu (za Ask cenu). Za předpokladu, že prodejní cena byla vyšší než cena nákupní, obchodník na transakci vydělal, pokud je ovšem prodejní cena nižší než nákupní, obchodník na transakci prodělal.

#### **2.7.2 Buy stop a Buy limit**

Příkazy Buy stop a Buy limit jsou příkazy, které nezačnou obchodní transakci okamžitě, ale až po dosažení zadaných podmínek. Následně provedou Buy příkaz.

#### **Buy stop**

Příkaz Buy stop se používá v případě, že obchodník očekává vystoupání trhu do určité hladiny a pokračování trhu v pohybu vzhůru. Parametrem toho příkazu je právě ona hladina, při které se provede Buy obchod. Například měnový pár EURUSD má aktuální hodnotu 1,300, obchodník očekává, že když hodnota vystoupá na 1,3050, bude pokračovat ve stoupání. Zadá tedy příkaz Buy stop s parametrem 1,3050.

#### **Buy limit**

Příkaz Buy limit se používá v případě, že obchodník očekává pokles trhu do určité hodnoty, od které se následně odrazí a bude pokračovat růstem. Parametrem příkazu je právě ona hladina, na které obchodník očekává odraz. Na této hodnotě se otevře Buy obchod. Například měnový pár EURUSD má aktuální hodnotu 1,3050, obchodník očekává, že když kurz klesne na 1,300, tak cena přestane klesat a naopak poroste. Zadá tedy příkaz Buy limit s parametrem 1,300.

#### **2.7.3 Seli stop a Seli limit**

Příkazy seli stop a seli limit jsou příkazy, které nezačnou obchodní transakci okamžitě, ale až po dosažení zadaných podmínek. Následně provedou seli příkaz.

#### **Seli stop**

Příkaz Seli stop se používá v případě, že obchodník očekává pokles trhu do určité hladiny a pokračování trhu v pohybu směrem dolů. Parametrem příkazu je právě ona hladina, při které se provede Seli obchod. Například měnový pár EURUSD má aktuální hodnotu 1,3050, obchodník očekává, že když hodnota klesne na 1,300, tak bude dále klesat. Zadá tedy příkaz seli stop s parametrem 1,300.

#### **Seli limit**

Příkaz Seli limit se používá v případě, že obchodník očekává růst trhu do určité hodnoty, od které se následně odrazí a bude pokračovat klesáním. Parametrem příkazu je právě ona hladina, na které obchodník očekává odraz. Na této hodnotě se otevře Seli obchod. Například měnový pár EURUSD má aktuální hodnotu 1,300, obchodník očekává, že když kurz dosáhne hodnoty 1,3050, tak cena přestane růst a naopak začne klesat. Zadá tedy příkaz seli limit s parametrem 1,3050.

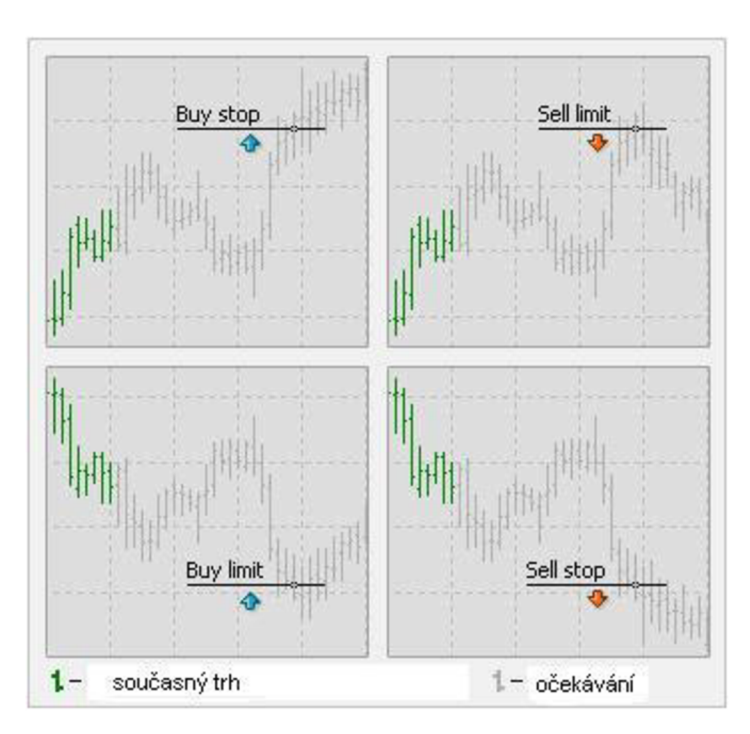

**Obrázek 2-4: Buy stop, Buy limit, Seli stop a Seli limit** (Zdroj: [5])

#### **2.7.4 Stop loss a Take profit**

Stop loss a Take profit nejsou příkazy, které může obchodník přímo aktivovat. Jedná se o nepovinné parametry předchozích příkazů, které určují při jakém zisku nebo ztrátě se má otevřený ochod ukončit, tedy provedou se automaticky dle zadaných parametrů.

#### **Stop loss**

Příkaz chránící před velkými ztrátami, určuje do jaké maximální ztráty je obchodník ochoten zajít. Aby nebyl obchodník ztrátový více, než plánuje, ukončí se obchod právě na této hranici. Z logiky věci vyplývá, že pro seli obchody bude stop loss hodnota vyšší než cena při započetí obchodu, zatímco při Buy obchodu bude nižší.

#### **Take profit**

Příkaz slouží k zajištění určité hladiny zisku, určuje při jaké míře zisku se má otevřený obchod ukončit. Z logiky věci vyplývá, že pro Seli obchod musí být hodnota take profit nižší než hodnota při započetí obchodu, zatímco při Buy obchodu vyšší.

## **2.8 Analytické nástroje pro rozhodování a optimalizaci**

Aby mohl obchodník predikovat chování trhu, je potřeba mít k dispozici nástroje, na kterých může tuto predikci založit. Obecně se tyto nástroje dělí do tří skupin a to fundamentální, technická a psychologická analýza. Fundamentální analýza se zabývá makroekonomickou a politickou situací, zatímco technická analýza zase pracuje se statistickými a matematickými metodami. Stranou stojí analýza psychologická, která se snaží předvídat kurz na základě chování lidí.

### **2.8.1 Fundamentální analýza**

Fundamentální analýza [6] se dívá na vývoj trhu prostřednictvím ekonomických, sociálních a politických aspektů, které ovlivňují nabídku a poptávku. Jako jeden fundament se myslí jedna konkrétní událost, tedy například vyhlášení nezaměstnanosti v Evropské Unii nebo výsledek zasedání FEDu. Je také nutné přihlížet na to, zda daný fundament má velký nebo naopak minimální vliv na daný měnový pár, vyhlášení nezaměstnanosti v Japonsku zcela určitě ovlivní měnový pár USDJPY, zatímco na měnový pár EURUSD bude mít menší vliv.

#### **Fundamentální ukazatele**

Existuje obrovské množství fundamentálních ukazatelů. Technicky vzato může být jakýkoliv ekonomický, sociální a politicky aspekt, který má přímý či nepřímý vliv na hodnotu kurzu považován za fundamentální ukazatel. Mezi základní ukazatele fundamentální analýzy však patří:

- Úrokové sazby
- Ekonomické ukazatele
	- o Hrubý domácí produkt a národní produkt
	- o Spotřební výdaje
	- o Investiční výdaje
	- o Vládní výdaje
- Ukazatele průmyslu
	- o Průmyslová výroba
	- o Využití kapacity
	- o Podnikové objednávky
	- o Objednávky zboží
	- o Podnikové zásoby
- Ukazatel stavebnictví
	- o Nově započatá výstavba a udělená povolení k výstavbě
	- o Prodej nových a existujících rodinných domů
	- o Investice ve stavebnictví
- Fiskální politika
- Monetární politika
- **Inflace**

#### **Zdroje informací**

Jako zdroj informací se dají formálně považovat veškeré média, která podávají ekonomické, sociální či politické informace, které mohou mít vliv na vývoj kurzu. Prakticky je ovšem zvykem vyhledávat spolehlivé informace v prestižních ekonomických médiích jako například

- Wall Street Journal.
- Financial Times,
- New York Times

Existuje také množství webových stránek, které jsou přímo specializované na informování o fundamentech. Tyto weby umožnují mimo jiné sledování předpokládaných hodnot či očekávaného vlivu fundamentu na konkrétní měnový pár. Mezi nejznámější patří:

- www.forexfactory.com
- [www.forex.com](http://www.forex.com)
- [www.dailyfx.com](http://www.dailyfx.com)
- [www.econoday.com](http://www.econoday.com)

## **2.8.2 Technická analýza**

Technická analýza patří mezi základní nástroje analýzy trhu. Technická analýza je vždy prováděná na konkrétních instrumentech a jako zdroj dat se využívá jeho historický vývoj. Pomocí těchto historických dat je predikován směr a úroveň budoucích cen.

Prakticky se dá technická analýza rozdělit do dvou základních skupin:

- Grafická analýza svíčkové grafy, trendy, support a resistance
- Analýza na základě matematických indikátorů

## **Svíčkové grafy**

Existuje několik druhů grafů používaných v běžné praxi. Mezi nejznámější a nej používanější ovšem patří japonské svíčkové grafy. Každá svíčka na grafu zobrazuje jednotku časového rámce, tedy u minutového časového rámce zobrazuje vývoj ceny za minutu, u hodinového za hodinu. Pro snadnější orientaci má svíčka jinou barvu těla podle toho jestli v daném čase cena vzrostla nebo naopak poklesla.

Svíčkový graf má čtyři paramenty:

- **Open** otevírací cena
- High nejvyšší cena jaké instrument v dané době dosáhl
- Low nejnižší cena jaké instrument v dané době dosáhl
- **Close** zavírací cena

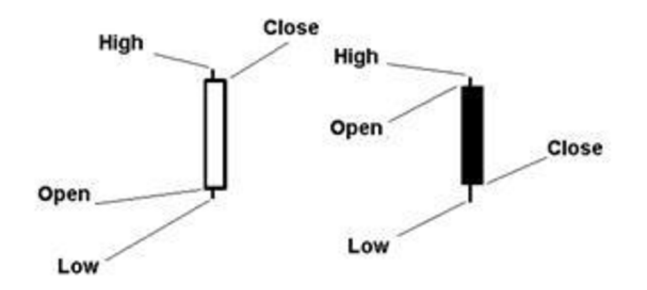

**Obrázek 2-5: Rostoucí a klesající svíčka** (Zdroj: **[4])** 

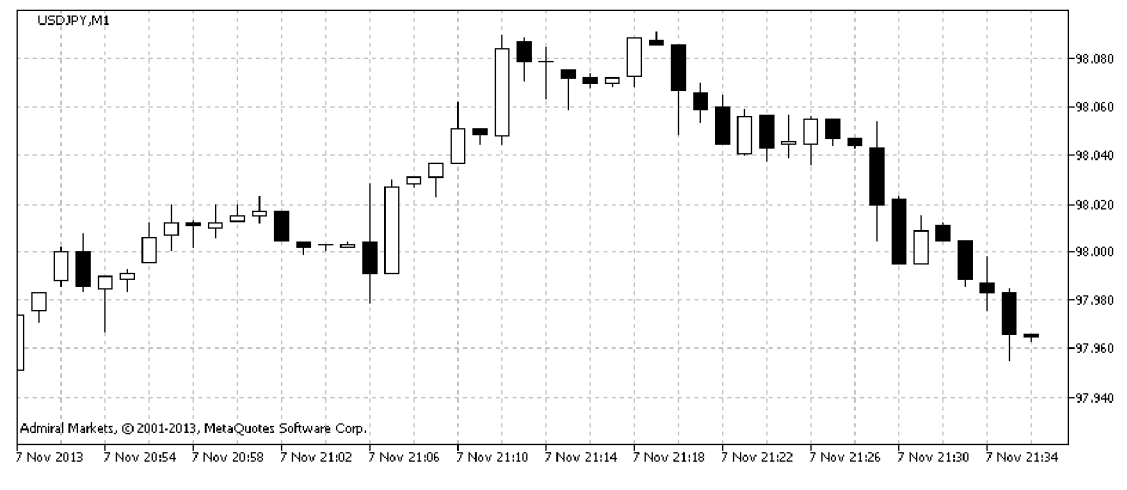

**Obrázek 2-6: Svíčkový graf** (Zdroj: vlastní tvorba)

## **Trendové čáry**

Trendové čáry identifikují trend. Pro rostoucí trend se trendová čára kresli pod graf, pro klesající trend se trendová čára kreslí nad graf. Aby byl trend platně identifikovaný, měl by být potvrzen třemi odrazy od trendové čáry.

#### **Support a rezistence**

Důležitým ukazatelem při grafické analýze jsou hodnoty support a rezistence. Support je určitá cenová hladina, na které přestane cena instrumentu stoupat, ale začne opět klesat. Support je analogický jev akorát s opačnou logikou, tedy hodnota kdy trh přestává klesat a začíná stoupat. Trh se může od rezistence či supportu odrazit několikrát než dojde k proražení. Často se stává, že po proražení supportu se z něj stává rezistence a naopak.

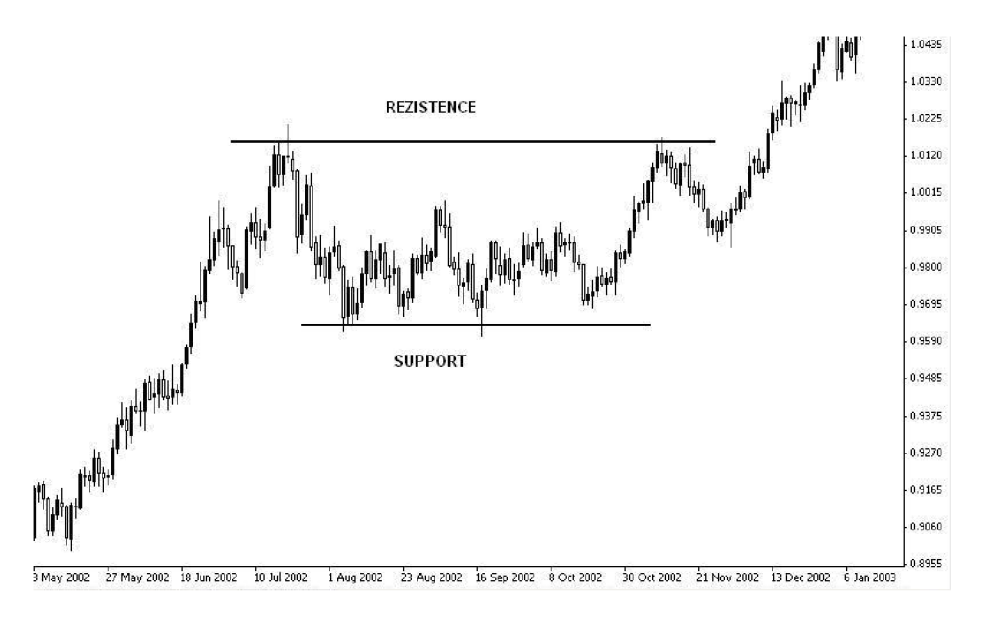

**Obrázek 2-7: Support a Rezistence** (Zdroj: [4])

### **Indikátory**

Existuje velké množství různých technických indikátorů. Mnoho indikátorů funguje tak, že samy o sobě kombinují výsledky jiných indikátorů, například MCAD . Mezi základní indikátory patří:

- **Klouzavé průměry** určují průměrnou hodnotu za stanovený čas. Velmi často jsou používány SMA (Simple Moving Average) a EMA (Exponencial Moving Average) varianty.
- **MACD** je indikátor založený na křížení různých klouzavých průměrů, odhalují změnu trendu.
- **Williams %R** [5] potvrzuje či varuje před změnami trendu.
- **Relative strange index (RSI)** měří sílu daného měnového páru pomocí monitorování cen.
- **Stochatic** sleduje vztah zavírací ceny k aktuálnímu rozpětí.
- **Bollinger Bands** určují volatilitu trhu.
- **Pivot points** slouží k identifikaci supportů a rezistencí.
- **Parabolic SAR** slouží k postupnému posouvání stop lossů.

#### **Parabolic SAR [5]**

Jelikož je tento technický indikátor používán v implementovaném automatickém obchodním systému, je mu věnována zvláštní pozornost oproti ostatním technickým indikátorům. Parabolic SAR vykresluje jeden bod pro každou svíčku na grafu. U rostoucího trendu je bod zobrazen pod svíčkou, u klesajícího trendu naopak nad svíčkou. Následující rovnice vyjadřuje výpočet indikátoru.

$$
SAR(i) = SAR(i-1) + a * (EB - SAR(i-1))
$$

**Obrázek 2-8: Výpočet hodnoty indikátoru Parabolic SAR** (Zdroj: vlastni tvorba)

- **• SAR (i):** hodnota bodu pro aktuální svíčku.
- **• SAR (i 1):** hodnota bodu pro předešlou svíčku.
- **• EB:** extrémní bod. Je to maximální cena zaznamenaná v průběhu aktuálního rostoucího trendu a minimální cena zaznamenaná v průběhu aktuálního klesajícího trendu. Tato hodnota se mění s každou novou svíčkou, na které byl extrém dosažen.
- **• a:** akcelerační koeficient. Obchodní platforma nabídne jako základní nastavení 0,02 (hodnota Step). Pokaždé, když je zaznamenán nový EB, a vzroste o tuto hodnotu. To znamená, že každý nový EB zvýší a o hodnotu nastavenou jako Step až dokud nedosáhne hodnoty specifikované ve vstupu jako Maximum, jehož základní nastavení je 0,2. Maximum zajistí, že a nedosáhne neúměrné velikosti.

#### **Využití**

SAR v názvu indikátoru znamená "Stop And Reverse" což naznačuje jeho možné využití.

**• Stop** indikuje, že Parabolic SAR možno využít jako inteligentní systém ochrany zisků - jako formu trailing stop, budete-li posouvat Stop Loss pozice na aktuální hodnotu Parabolic SAR. U rostoucího trendu (alternativně u klesajícího trendu) hodnota Parabolic SAR bude vždy růst, nebo zůstane stejná pro každou novou svíčku. To znamená, že přímo u vstupu do pozice znáte riziko – maximální možnou ztrátu, která se bude postupem času jenom snižovat. Díky efektu akcelerace indikátor garantuje, že z pozice vystoupíte mnohem výhodněji, než

třeba za asistence klouzavého průměru a, samozřejmě, s mnohem vyšším ziskem.

**• Reverse** vychází z předpokladu, že ke změně trendu dochází vždy, když je zasažen Stop Loss, a proto vstupujete okamžitě do opačné pozice. Jste tímto stylem "pořád ve hře". Musíme si ale uvědomit, že Parabolic SAR je trendový indikátor a v období konsolidace při takovém stylu obchodování utrpíte řadu ztrát. Filtrování vstupů je proto nezbytné.

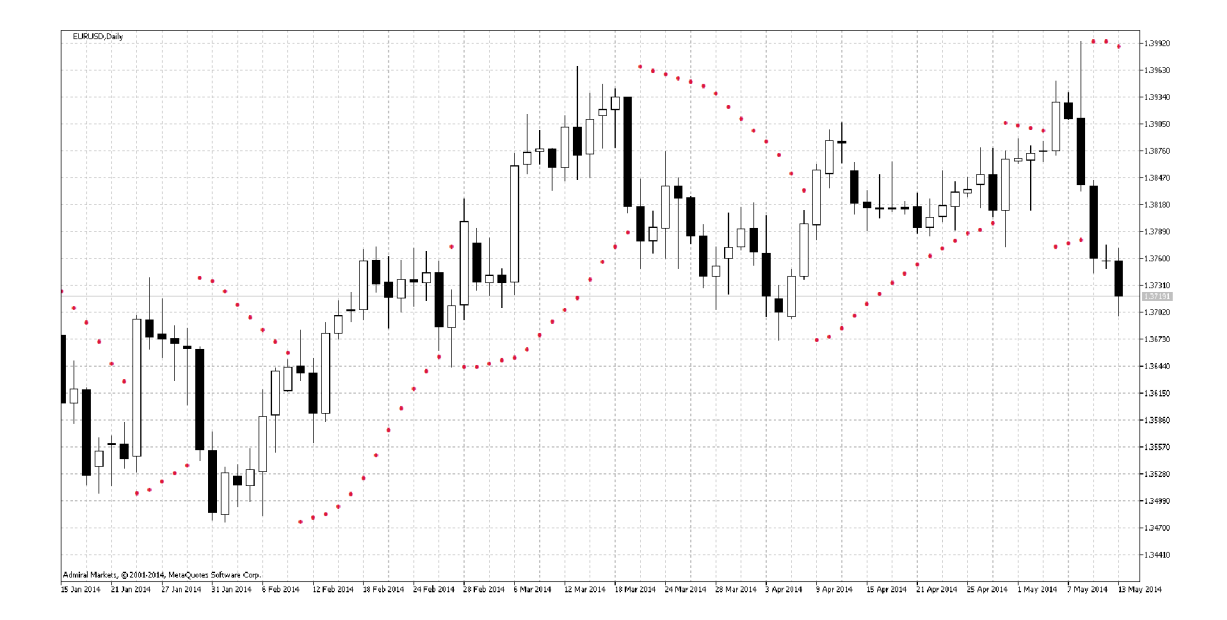

**Obrázek 2-9: Ukázka indikátoru Parabolic SAR** v **grafu** (Zdroj: vlastní tvorba)

#### **2.8.3 Psychologická analýza**

Psychologická analýza [1] tvoří vedle fundamentální analýzy a technické analýzy třetí možný přístup k hledání motivů pro další vývoj na trhu a rozhodování o nákupu či prodeji akcie či jiného aktiva. Tato analýza se na rozdíl od prvně jmenovaných fundamentální analýzy a technické analýzy nezaměřuje na samotné aktivum, které se obchoduje, ale na lidskou psychiku, která podle tohoto přístupu hlavně ovlivňuje pohyb kurzů.

Základní myšlenka psychologické analýzy je taková, že finanční trhy jsou pod velmi silným vlivem masové psychologie burzovního publika, které tímto zpětně působí na obchodníky a díky tomu ovlivňují velikost kurzu.

#### **Kostolanyho burzovní psychologie**

Dlouhodobě jsou podle Kostolanyho pro kurz instrumentu a jeho směr rozhodující ekonomika plus jednotlivé makroekonomické fundamenty. Naopak v krátkém horizontu jsou kurzy ovlivňovány zejména psychologickými faktory. Dále Kostolany rozděluje obchodníky do dvou základních skupin:

- **Hráči,** tedy ti obchodníci, kteří nereagují na základě fundamentálních ukazatelů a jejich cílem je dosáhnout zisk v krátkodobém časovém horizontu. V krátkém období často způsobují zvyšování volatility.
- **Spekulanti,** tedy ti obchodníci, zaměřující se na obchody dlouhodobějšího typu. Jejich obchody jsou podloženy argumenty fundamentálního charakteru, díky tomu bývají často úspěšnější než hráči.

Celá Kostolanyho burzovní teorie je založena na tom, že trh se chová různě podle toho, jestli na něm jsou v převaze aktuálně hráči nebo spekulanti.

#### **Keynesova spekulativní rovnovážná hypotéza**

Jedná se o nejstarší teorii psychologické analýzy, jejíž základy definoval sám John Maynard Keynes, tato teorie je primárně vytvořená pro akciové trhy, lze ji však také chápat obecně a její myšlenky použit na trh FOREX. V teorii se tvrdí, že velký vliv na velikost kurzu aktiv mají následující faktory.

- **Narůstající podíl vlastnictví aktiva v rukou nezkušených investorů,** kteří nemusí mít dostatečné znalosti a schopnosti na jejich obhospodařování a ohodnocení.
- **Nadměrné reakce trhů na fundamentální události,** které vůbec nemusí být natolik významné, jak obchodníci myslí, tím vzniká velká volatilita trhu, která následně snižuje výnosnost aktiva.
- **Chování obchodníků je značně ovlivněno kolektivní psychologií velkého počtu neinformovaných jedinců,** což má za následek umocnění davové psychologie na trh. Čím vyšší je jejich počet, tím vetší mají vliv na cenový vývoj daného aktiva.
- **Investiční obchodování jednotlivce se zaměřuje na předpovídání chování investiční veřejnosti.**

Dále pomocí svojí teorie definoval dva základní pojmy a to:

- Spekulace, je podle jeho názoru, takové investiční rozhodování, které je založené na předpovídání kolektivní psychologie.
- **Podnikávost,** je opačně činnost, která vyplývá z předvídání budoucího výnosu, pomocí fundamentální analýzy.

#### **Teorie spekulativních bublin**

Tato teorie vychází z předpokladu, že některá aktiva jeví tendence nadměrně růst, aniž by přitom existovalo nějaké reálné fundamentální vysvětlení. Tento prudký růst se však po určité době zastaví a nastává velmi výrazný propad aktiva. Prudký nárůst bubliny je obvykle spojován s přehnanou reakcí na událost, či posloupnost událostí, které způsobí odchýlení ceny aktiva od jeho reálné ceny.

## **2.9 Money management**

Samotná schopnost úspěšně předpovídat směr pohybu ceny, ještě nemusí být dostatečná pro dlouhodobý obchodní úspěch. Je potřeba také zvládat řízení financí a řízení rizika zejména z dlouhodobého hlediska. Volně mohou být charakterizovány dva základní cíle money managementu:

- 1. Zajistit přežití obchodníka z dlouhodobého hlediska. Je potřeba vyhnout se takovému riziku, které by mohlo způsobit nemožnost dále obchodovat.
- 2. Zajistit stabilní mírů výnosů.
- 3. Zajistit stabilní zisky z dlouhodobého hlediska.

V praxi by měl obchodník vždy před otevřením obchodu vědět, jaké riziko podstupuje. Toto riziko samozřejmě musí korespondovat s výší jeho kapitálu.

#### **2.9.1 Risk na obchod**

Následující tabulka modeluje případ 10 po sobě jdoucích obchodů, které vedou ke ztrátě. Je vidět že při riziku 10% kapitálu na obchod vede těchto 10 prodělečných obchodu ke katastrofické celkové ztrátě téměř 70% z původního kapitálu, což je nepřijatelné. Zatímco při riziku 2% z celkového kapitálu vedet stejných 10 ztrátových obchodů pouze ke ztrátě cca 17% z původní výše kapitálu.

|                | Risk na obchod $2\%$ |                            | Risk na obchod 10% |                            |
|----------------|----------------------|----------------------------|--------------------|----------------------------|
| Číslo obchodu  | Účet celkem          | Absolutní<br>hodnota risku | Účet celkem        | Absolutní<br>hodnota risku |
| $\mathbf{1}$   | 10 000               | 200                        | 10 000             | 1 000                      |
| $\overline{2}$ | 9 800                | 196                        | 9 0 0 0            | 900                        |
| 3              | 9604                 | 192                        | 8 1 0 0            | 810                        |
| $\overline{4}$ | 9412                 | 188                        | 7 2 9 0            | 729                        |
| 5              | 9 2 2 4              | 184                        | 6 5 6 1            | 656                        |
| 6              | 9039                 | 181                        | 5 3 1 4            | 590                        |
| 7              | 8858                 | 177                        | 4783               | 531                        |
| 8              | 8 3 3 7              | 174                        | 3 8 7 4            | 478                        |
| 9              | 8 5 0 8              | 170                        | 3487               | 430                        |
| 10             | 8 3 3 7              | 167                        | 3 1 3 8            | 378                        |

**Tabulka 2-6: Srovnání 10 po sobě jdoucích prodělečných obchodů při riskování 2% a 10% z kapitálu na obchod.** (Zdroj: vlastní tvorba)

**Mnoho zkušených obchodníků doporučuje riskovat okolo 1% - 2% celkového kapitálu.** V případě, že obchodník upřednostňuje agresivnější přístup, je možné zvýšit risk až k 5%, dále se to však silně nedoporučuje.

## **2.9.2 Risk-Reward-Ratio**

Také zkráceně nazýváno zkratkou RRR. Vyjadřuje poměr průměrného risku a průměrného zisku. Při průměrném risku 100 a průměrném zisku 200 je hodnota Risk-Reward-Ratio rovno 1:2.

$$
RRR = \frac{průměrný risk}{průměrný zisk}
$$

**Obrázek 2-10: Rovnice pro výpočet Risk-Reward-Ratio** (Zdroj: vlastní tvorba)

Pokud je hodnota RRR menší než jedna, tedy průměrný risk je menší než průměrný zisk, může obchodník dlouhodobě obchodovat se ziskem, přestože má obchodník menší šanci na ziskový obchod než na ztrátový. Díky RRR v poměru 1:2 může najeden úspěšný obchod realizovat až dva obchody ztrátové.

## **2.10 Umělá inteligence v prostředí finančních trhů**

Umělá inteligence je snaha napodobit sofistikované využívání vědomostí v neživých organizmech, především v počítačových systémech. Rozvoj umělé inteligence je velmi úzce svázán s vývojem hardware a software, jelikož je na těchto faktorech přímo závislá.

V kontextu finančních trhů je umělá inteligence chápána jako zpracování vstupních dat systémem a vznikem dat výstupních, prakticky tedy jsou vstupní data historický vývoj ceny aktiva a výstupní předpověď této ceny. Přestože existuje celá řada technologií, které se mohou použít na predikci velikosti ceny aktiva, mezi nej používanější patří genetické algoritmy, neuronové sítě, fuzzy logika a teorie chaosu [6].

### **2.10.1 Genetické algoritmy**

Genetické algoritmy patří do skupiny takzvaných evolučních algoritmů, tedy algoritmů, jejichž cílem je prohledat stavový prostor a najít optimální řešení, přesněji takové řešení, které minimalizuje nebo maximalizuje známou funkci.

Při vývoji či šlechtění rostlin nebo živočichů se prosadí ti jedinci, kteří mají dané žádoucí charakteristiky. Tyto charakteristiky jsou na genetické úrovni dané kombinací rodičovských chromozómů. Při vzniku genetických algoritmů stála myšlenka, že při hledání nových a lepších řešení, by bylo možné použít kombinování již vyvinutých řešení.

Princip řešení úloh pomocí genetických algoritmů je poměrně jednoduchý. V první generaci jsou vygenerováni jedinci naprosto náhodně. Následně je určena jejich hodnota podle účelové funkce. Nyní začíná genetický algoritmus tvorbou dalších generací a to tak, že používá tři základní operace: selekci, křížení a mutaci. Další generace poté vykazují lepší výsledky pro účelovou funkci. Algoritmus může být ukončen po určitém počtu iterací, či po dosažení určené hodnoty účelové funkce. [7]

#### **2.10.2 Neuronové sítě**

Neuronové sítě se snaží napodobit způsob myšlení mozku, proto jsou taky pojmenovány po biologických neuronech. Nejvíce j sou biologické a umělé neurony podobné způsobem jakým si mezi sebou neurony předávají informace. V umělém neuronu je každá vstupní informace vážena váhami, poté se odečítá prahová hodnota a pomocí aktivační funkce se vstupní signál transformuje na výstupní signál a ten je předán na další neuron v síti.

Neuronové sítě poskytují obchodníkovi možnost řešení jak klasifikačních tak prediktivních úloh. Pro finanční trhy se jedná zejména o práci s objemem obchodních transakcí, či s časovými řadami. Statistické metody jako různé typy průměrů lze do značné míry nahradit, či pouze doplnit o predikci ceny pomocí neuronových sítí.

#### **2.10.3 Fuzzy logika**

V teorii fuzzy logiky se určuje "jak hodně" prvek patří do dané množiny případně "jak hodně" tam prvek nepatří. Tímto je možné vyjádřit neurčitost, či nepřesnost příslušnosti prvku do množiny. Oproti tomu klasická teorie množin určuje pouze, zda prvek do dané množiny patří či nepatří. Fuzzy logikou lze popsat velmi složité a komplexní systémy jako jsou například finanční trhy.

#### **2.10.4 Teorie chaosu**

Teorie chaosu popisuje chování nelineárních systémů, které sice mají nějaké skryté uspořádání chování, ale my jej nejsme schopni z nějakého důvodu odhalit, proto se nám jeví toho chování jako náhodné. Teorie chaosu je založena na myšlence spojení uspořádanosti a náhodnosti, vzhledem k přítomnosti stochastických prvků v deterministických dynamických systémech. Takové systémy lze označit jako komplexní, což jsou také systémy finančních trhů.

### 2.11 **Další důležité pojmy**

Následující podkapitola probere další relevantní pojmy k tématu diplomové práce.

#### **2.11.1 Obchodování pomocí páky**

Charakteristickým znakem investování na Forexu je použití takzvané finanční páky. Ta umožňuje obchodníkovi držet pozici mnohem vyšší, než je hodnota jeho účtu, a zvyšuje tak jeho "kupní sílu". Například při běžném marginu 1 % (páka 100 : 1) může obchodník obchodovat s kapitálem až lOOkrát větším, než je hodnota jeho účtu. Díky této páce pak vede každá změna kurzu měny k většímu procentnímu zhodnocení (ale i znehodnocení) investovaných prostředků. Investor tak může se stejným kapitálem dosahovat vyšších zisků a využívat i minimálních pohybů kurzu. Jejím použitím se však zvyšuje podstupované riziko.

**Margin** představuje určitou zálohu, která je nám po dobu držení aktiva (komodity, apod.) blokována brokerskou společností. Po uzavření pozice je záloha odblokována a je s ní možné nadále disponovat. Prostředky na margin samozřejmě nezmizí z účtu, jen se na dobu držení dané pozice sníží celková částka zbývajícího volného kapitálu. [8]

#### **2.11.2 Hedging**

Jedná se o vytvoření a držení pozic, které slouží k zajištění ztráty v jiných pozicích. Logiky ovšem tato technika zamezuje na otevřených pozicích mít zisk. Často tuto techniku používají společnosti, které provozují mezinárodní obchod a zajišťují se tak proti kurzovému riziku [9].
# **3 Analýza problému**

Následující kapitola je věnována analýze současného stavu z pohledu sledované společnosti a následně bude věnována pozornost jednotlivých částem řešeného problému z pohledu obchodní strategie a automatických obchodních systémů.

# **3.1 Představení společnosti**

Tato kapitola slouží zejména k popisu společnosti Fullcom s.r.o., pro kterou je tento projekt vypracován.

Společnost Fullcom s.r.o. má zájem a přezkoumání možností obchodování na měnových trzích a srovnání s dalšími burzovními trhy. Na základě vytvořené analýzy se rozhodne, zdali je vhodné rozšířit předmět podnikání tímto směrem.

### **3.1.1 Základní údaje o společnosti**

V tabulce jsou shrnuty základní údaje o společnosti Fullcom s.r.o.

| Jméno             | Fullcom s.r.o.                     |
|-------------------|------------------------------------|
| Rok založení      | 1991                               |
| <b>Sídlo</b>      | Slovanská 1092/9 Nový Jičín 741 01 |
| IČO               | 61975141                           |
| DIČ               | CZ61975141                         |
| Právní forma      | Společnost s ručením omezeným      |
| Počet zaměstnanců | $+-25$                             |
| Počet klientů     | $+200$                             |

**Tabulka 3-1: Základní informace o společnosti Fullcom s.r.o.** (Zdroj: [6])

### **Předmět podnikání**

Podnikatelským a nepodnikatelským subjektům nabízí komplexní daňové a účetní služby, a to především v oblastech daňového poradenství, vedení účetnictví, zpracování mzdové a personální agendy, generální zastupování a optimalizace daní. Další služby nabízí v oboru kancelářská a výpočetní technika. Společností poskytnuté daňové poradenství, účetnictví, prodej kancelářské a výpočetní techniky lze započíst jako náhradní plnění. Společnost Fullcom s.r.o. preferuje poskytování služeb stálým klientům, kterým daňové poradenství a vedení účetnictví nabízí jako komplexní daňové a účetní služby, včetně zastupování před správcem daně, OSSZ a zdravotními pojišťovnami na základě plné moci.

### **3.1.2 SWOT analýza**

Tato kapitola je věnována SWOT analýze a to jak z celkového pohledu na společnost Fullcom s.r.o., tak z pohledu společnosti Fullcom s.r.o. a možnosti obchodování na měnových trzích.

#### **Silné stránky**

Díky poměrně příbuznému oboru podnikání je pro společnost Fullcom s.r.o. zavedení nové aktivity poměrně bezpečné. Nejsou očekávány jiné náklady, než mzda pro odpovědné pracovníky a samotnou hotovost pro obchodování, vzhledem k tomu, že lze využít stávající technické vybavení. Společnost Fullcom s.r.o. působí na trhu již od roku 1991 se stejným výkonným vedením, což jasně naznačuje stabilitu a kvalitu služeb, u svých zákazníků se těší dobré a spolehlivé pověsti. Pro spekulativní činnost je značným argumentem velikost úrokové sazby, která se pohybuje v dlouholetém minimu.

#### **Slabé stránky**

Přestože je obchodování na burze relativně příbuzná činnost k hlavnímu předmětu podnikání, je třeba říci, že je to pro společnost aktivita nová, se kterou nemá téměř žádné zkušenosti. Dalším problémem může být nedostatek volných prostředků pro obchodování, nicméně tento problém může značně eliminovat obchodování pomocí pákového efektu.

#### **Příležitosti**

Společnost Fullcom s.r.o. může rozšířit své podnikatelské portfolio, což je pro společnost příležitost jak zvýšit svou stabilitu. V případě úspěchu může společnost vykázat zisky z obchodování na Forexu nebo pouze zabezpečení prostředků proti ztrátě pomocí hedgingu. Mezi další příležitosti patří možnost prodeje znalostí, po získání zkušeností v novém oboru svým klientům, případně přímé obchodování pomocí jejich prostředků.

### **Hrozby**

Mezi na první pohled zřejmé hrozby bezesporu patří možnost neúspěšného obchodování, které může skončit finanční ztrátou. Tato situace by ovšem při dostatečném testování a money managementu neměla vůbec nastat. Obecně mezi laickou veřejností je na obchodování na burzách nahlíženo spíše negativně, což se může částečně odrazit v dobrém jménu společnosti Fullcom s.r.o.

### **3.2 Automatické obchodní systémy**

Automatické obchodní systémy slouží k automatizovanému obchodování na trzích, tedy bez přispění obchodníka či jiného personálu. Obchodník pouze definuje parametry daného automatického obchodního systému a ten následně pracuje plně automaticky. Tímto přístupem je zamezeno unáhleným akcím, které mohou mít obchodníci, když se trh vyvíjí jinak, než očekávali, zcela se tedy odstraní možnost ovlivňování úsudku obchodníka emocemi.

### **3.2.1 Obchodní systém**

Obchodní systém je soubor konkrétních podmínek určující vstup do obchodu a výstup z něj. V praxi je potom obchodní systém definován konkrétními parametry různých indikátorů, a z nich vyplývající hodnoty pro Stop loss a Take profit.

Obchodní systém by měl mít odpovědi na základní otázky:

- 1. Jaký instrument je obchodován?
- 2. Jaké jsou podmínky pro vstup do obchodu?
- 3. Jaké jsou podmínky pro výstup z obchodu?
- 4. Jakým způsobem se vypočtou hodnoty Stop loss a Take profit?
- 5. Jak velký bude objem obchodu?
- 6. Jaký časový rámec bude použit?

Obchodní systém si může vyvinout obchodník zcela sám, může upravit některý z dostupných obchodních systémů na internetu či ho dokonce zcela převzít. Je potřeba ovšem brát v úvahu, že každý člověk je jiný a tedy ne každý systém je vhodný pro každého a bude mu přinášet stabilní zisky.

#### **3.2.2 Automatický obchodní systém**

Automatický obchodní systém je přepis pravidel obecného obchodního systému do software. Tento software následně podle pravidel automaticky provádí obchodování, zcela bez zásahu obchodníka. Jeho nej větší výhodou je, počítač nepodléhá pocitům, a tedy nehrozí to co u obchodníka, že by v psychicky vypjatých situacích, či z důvodu únavy dělal obchodník chyby [12].

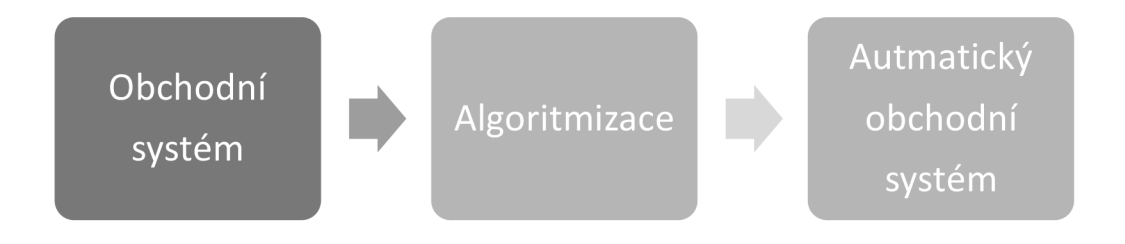

**Obrázek 3-1: Proces tvorby automatického obchodního systému** (Zdroj: vlastní tvorba)

### **Výhody automatických obchodních systémů**

Automatické obchodní systémy mají řadu výhod. To je také důvod, proč k jejich použití sahají další a další obchodníci. Mezi výhody zejména patří:

- Obchodník nemusí být přítomen u samotného obchodování, má tedy čas na jiné aktivity. V hypotetickém ideálním případě je vlastně funkční automatický obchodní systém stroj na peníze, o který se obchodník nestará.
- Automatický obchodní systém se vždycky rozhoduje konzistentně podle jeho pravidel parametrů. Na rozdíl od obchodníka u něj nehrozí, že by byl unavený nebo nebyl schopny koncentrace, či soustředění.
- Automatický obchodní systém může obchodovat na velkém množství měnových párů najednou, zatímco obchodník se reálně zvládne soustředit pouze na 2 až 4, podle jeho zkušeností.

• Bezesporu mezi největší výhody automatických obchodních systémů, patří možnost automatizovaného testování a optimalizace na historických datech. Tuto možnost v takovém rozsahu obchodník prakticky vůbec nemá.

### **Nevýhody automatických obchodních systémů**

Stejně jako mají automatické obchodní systémy své výhody, také mají své nevýhody, nedostatky a rizika, s nimiž musí obchodník při jejich využití počítat. Mezi základní patří:

- Nesprávné nadefinování parametrů automatického obchodního systému, může vést v lepším případě k malým či žádným ziskům, v horším dokonce ke ztrátě prostředků.
- Automatický obchodní systém může obsahovat implementační chybu, která nebyla odhalená testy.
- Při nesprávné optimalizaci či nevypracované out-of-sample analýze může dojít k přeoptimalizovaní parametrů.
- Žádný automatický obchodní systém nefunguje věčné, to že automatický obchodní systém funguje v určitém období, neznamená, že nutně musí fungovat vždy.

### **3.2.3 Testování na historických datech a optimalizace**

Procesu testování na historických datech se často také říká backtesting. Na historických datech se testuje obchodní systém, provádí se hypotetické obchody tak aby obchodník ověřil, že jeho obchodní systém je výdělečný. Základem pro úspěšné testování je mít k dispozici kvalitní, tedy reálná data. Některé obchodní platformy tyto data zpřístupňují zcela zdarma.

Při testování je potřeba vzít do úvahy fundamentální a jiné okolnosti, které mohou ovlivnit výsledek testování.

### **Ruční testování**

Obchodník ručně prochází data a testuje chování konkrétního obchodního systému. Toto testování je často velmi zdlouhavé a náročné na pečlivost. Někdy je také nazýváno jako páper testing.

### **Automatické testování**

Automatické testování se používá v případě, že obchodník má svůj obchodní systém přepsán do jeho automatické podoby. Mnoho obchodních platforem umožňuje tento automatický obchodní systém testovat na historických datech. Výstupem tohoto procesu jsou statistické informace o průběhu obchodování.

### **Optimalizace**

Obchodní platformy často společně s automatizovaným testováním nabízejí také optimalizační procesy. V nejjednodušší podobě se jedná o postupné pouštění automatického obchodního systému s různými parametry, a hledání takových parametrů, které přinášejí nejlepší výsledky. Je potřeba ovšem mít na paměti, že když má obchodní systém optimalizované parametry pro určité období a přináší zisky, ještě to automaticky neznamená, že bude výdělečný také v jiném časovém období.

#### **3.2.4 Breakout obchodní systém**

Breakout strategie patří obecně k těm principiálně jednodušším. Tyto strategie fungují na principu průlomu, očekávají, že když se trh dostane přes určitou hranici, bude pokračovat stejným směrem. Různé breakout strategie se liší právě tím, kdy a na jaké hladině tento průlom očekávají. Předpokladem může být jak fundamentální analýza, tak analýza technická.

Na obrázku je vidět proražení supportu (červená čára) a silný pokles trhu. Pokud by automatický obchodní systém očekával toto utržení trhu a připravil by Seli stop obchod tak by tento obchod byl úspěšný.

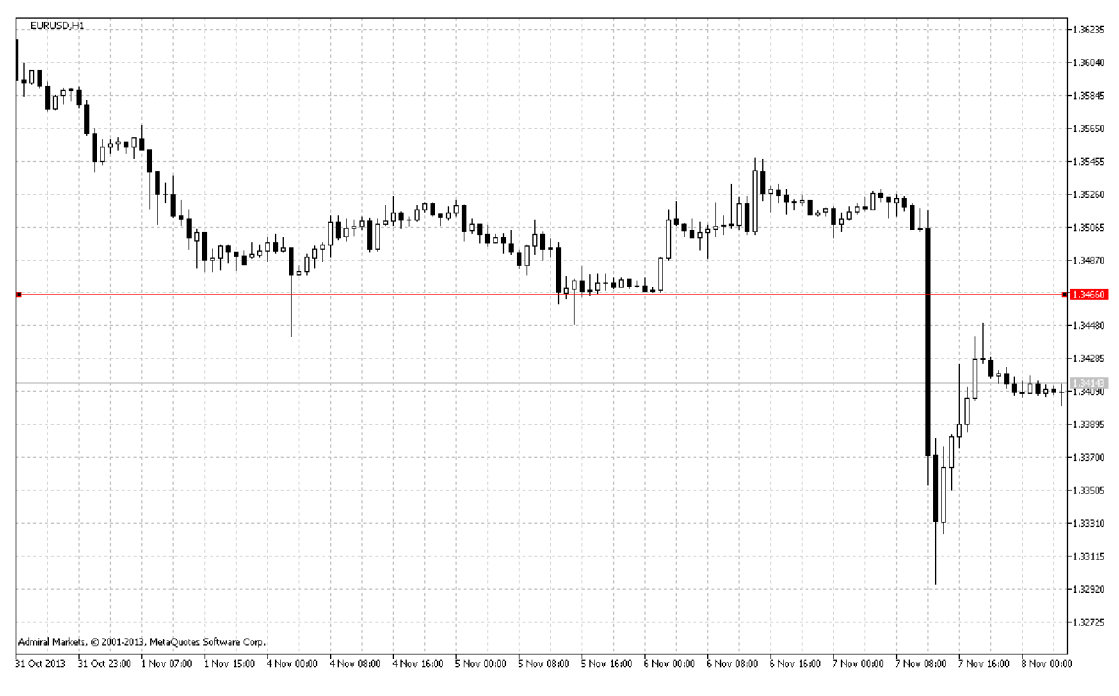

**Obrázek 3-2: Utržení trhu po proražení rezistence** (Zdroj: vlastní tvorba)

# **3.3 Breakout obchodní strategie**

Existuje velké množství breakout obchodních systému, od těch nejjednodušších, jejichž pochopení zabere čas v řádu minut, až po velmi složité. V následující části bude probráno několik takových a vyhodnoceny jejich silné a slabé stránky.

### **3.3.1 Turtle Trading System**

Tento systém je založený na prolomení dlouhodobých LOW a HIGH cen, existují dvě základní varianty a to 20 a 50 denní [7]. Systém je charakterizován následujícími vlastnostmi:

- **Vstup:** Pokud cena dosáhne vyšší hodnoty než HIGH za sledované období provede se Buy obchod, pokud dosáhne nižší hodnoty než LOW za sledované období, provádí se Seli obchod.
- **Stop loss:** Systém vždy používá stop lossy a to tím způsobem, že obchodník riskuje maximálně 2% z jeho dostupných zdrojů, stop loss je tedy nastaven na takovou cenu, aby při jeho dosáhnutí měl ztrátu právě 2%.
- **Take profit:** Je nastaven na LOW hodnotu za půlku období pro Seli obchod nebo HIGH hodnotu za půlku sledovaného období pro Buy obchod.

### **3.3.2 Volatility Breakout systémy [11]**

Jsou obchodní systémy, jejichž základní myšlenka je v tom, že když trh od otevření směřuje do jednoho směru, existuje tendence, že trh bude tímto směrem pokračovat. V tabulce je nastíněn jednoduchý systém pro denní graf [8]. Systém je charakterizován následujícími vlastnostmi:

- **Vstup:** Když se cena dostane na hodnotu vyšší o 0,7 rozsahu včerejšího grafu (absolutní hodnota HIGH - LOW) od včerejší zavírací ceny provede se obchod Buy. Pokud analogicky klesne cena o 0,7 včerejšího rozsahu, provede se obchod Seli.
- **Stop loss:** Například 1-2 násobek včerejšího rozsahu nebo zavření s ukončením dne.
- **Take profit:** Například 1-2 násobek včerejšího rozsahu nebo zavření s ukončením dne.

### **3.3.3 Opening Range Breakout**

Systém, ve kterém se obchody prování na základě proražení LOW nebo HIGH za prvních 30 minut obchodního dne a potvrzení technickými indikátory. Vhodný pouze pro intradení obchodování [9]. Systém je charakterizován následujícími vlastnostmi:

- Vstup: Buy obchod pokud je hodnota nad EMA 20 a EMA 5, 5 min graf zavře nad HIGH za prvních 30 min obchodního dne. Seli obchod pokud je hodnota pod EMA 20 a EMA 5, 5 min graf zavře nad LOW za prvních 30 min obchodního dne.
- **Stop loss:** Pro Buy obchod LOW hodnota za prvních 30 minut obchodního dne a pro HIGH obchod HIGH hodnota za prvních 30 minut obchodního dne.
- **Take profit:** Pro Buy když 5 min graf zavře pod EM A 20 a pro Seli když zavře nad EMA 20

#### **3.3.4 Srovnání**

Mezi základní výhody breakout obchodních systému patří zejména včasná identifikace změny trendu a tedy vyšší zisky. Mají však několik problému, které je potřeba vyřešit před jejich reálným nasazením. Mezi základní patří:

- Falešné proražení
- Vyhlášení fundamentu

**Falešné proražení** znamená, že obchodní systém detekuje proražení trhu, které však neznamená reálnou změnu směru trhu, ale pouze krátkodobý výkyv, po kterém se trh vrací do původních hodnot.

**Vyhlášení fundamentu** ať už očekávaného nebo neočekávaného může negativně ovlivnit fungování breakout obchodního systému. Fundament může mít tak velký vliv, že otočí trend což, když je systém v obchodu, pravděpodobně způsobí ztrátu.

### **3.4 Výběr kalendáře fundamentů**

Na Internetu existuje celá řada zdrojů informací o nadcházejících událostech. Některé zdroje poskytují pouze základní informace, zatímco jiné o poznání komplexnější. Proto je potřeba věnovat dostatek prostoru výběru dostatečného zdroje informací, pomocí kterých bude automatický obchodní systém obchodovat.

#### **Vybraný kalendář událostí musí nutně poskytovat tyto informace:**

- Název události.
- Její čas a datum v GMT.
- Země, které se událost týká, přesněji název měny podle ISO 4217.
- Předpokládaný dopad události ideálně v třístupňové škále (malá, střední, velká).

### **3.4.1 Seznam kalendářů**

Následující tabulka obsahuje seznam internetových zdrojů fundamentálních dat, které vyhovují definovaným parametrům. Je potřeba říci, že tyto kalendáře obsahují naprostou většinu shodných dat, protože ty jsou už z principu veřejně dostupné a není je obtížné zjistit. Z toho důvodu nebude prakticky žádný rozdíl v tom, který z nich bude vybrán pro načítání dat z automatického obchodního systému.

|                     | Od         | 2009                                                               |  |
|---------------------|------------|--------------------------------------------------------------------|--|
| <b>Babypips.com</b> | Formát dat | <b>JSON</b>                                                        |  |
|                     | Url        | http://www.babypips.com/tools/forex-calendar/                      |  |
|                     | Od         | 2007                                                               |  |
| Forex.com           | Formát dat | <b>JSON</b>                                                        |  |
|                     | Url        | http://www.forex.com/uk/market-<br>analysis/economic calendar.html |  |
|                     | Od         | 2005                                                               |  |
| Myfxbook.com        | Formát dat | CSV, JSON                                                          |  |
|                     | Url        | http://www.myfxbook.com/forex-economic-calendar                    |  |

**Tabulka 3-2: Seznam veřejných kalendářů fundamentů** (Zdroj: vlastní tvorba)

Pro potřeby této diplomové práce byl vybrán kalendář **[Myfxbook.com,](http://Myfxbook.com)** zejména z důvodu snadné implementace zpracování jeho dat.

# **3.5 Navrhovaný systém**

Velké množství silných pohybů na trhu je způsobeno vyhlášením fundamentů, navíc většina těchto fundamentů je vyhlašována v známých termínech. Tato skutečnost přímo nabízí možnost vytvořit automatický obchodní systém, který by v daných časech zadal obchodní příkazy.

V první řadě je však nutné odpovědět na několik zásadních problému:

- Je nutné filtrovat jednotlivé fundamenty vzhledem k měně, na kterou mají vliv. Ne každý fundament ovlivňuje každou měnu.
- Na jak dlouhou dobu mají být čekající příkazy zadány?
- Podle čeho určit Take profit a Stop loss hodnoty?
- Jak určit jestli se trh utrhne směrem nahoru nebo dolů? Velký vliv mají výrazně lepší nebo horší výsledky fundamentu oproti očekávání.
- Použít pro potvrzení breakout některý technický indikátor? Jaký?
- Je potřeba najít spolehlivý zdroj kalendáře fundamentů.
- Je technicky proveditelné strojově analyzovat veřejný kalendář fundamentů?

# **4 Vlastní návrhy řešení**

V následující kapitole bude popsán navrhovaný obchodní systém jak z pohledu jeho specifikace, tak z pohledu implementačních problémů. Dále budou popsány použité technologie.

### **4.1 Návrh o bcho dní strategie**

Každá obchodní strategie musí mít přesně definovány podmínky, za kterých provádí obchodování. Tyto podmínky j sou následně přizpůsobitelné pomocí vstupních parametrů, které se dají optimalizovat na historických datech.

### **4.1.1 Základní popis**

Tabulka shrnuje všechny důležité vlastnosti vyvinutého automatického obchodního systému, které jej definují.

- **Vstup do obchodu:** Proražení nejnižší LOW hodnoty (pro SELL obchod) nebo nejvyšší HIGH hodnoty (pro BUY obchod) za posledních n minut. N je vstupní parametr algoritmu. Toto proražení musí být v době vykonání fundamentů (respektive nejpozději do 5 min od času jeho vyhlášení) a zároveň pro SELL obchod musí hodnota indikátoru Parabolic SAR nad grafem, zatímco pro BUY obchod musí byt hodnota indikátoru Parabolic SAR pod grafem.
- **Výstup z obchodu:** Probíhá při otočení indikátoru Parabolic SAR, při dosáhnutí hodnoty TakeProfit, nebo při dosáhnutí StopLoss na základně money managementu.
- **Pouze příslušné fundamenty k měnovému páru:** Automatický obchodní systém identifikuje pouze ty fundamenty, které přísluší k právě obchodovanému měnovému páru. Při obchodování páru EURUSD jsou tedy ignorovány všechny fundamenty, které nemají jako ovlivněnou měnu EUR nebo USD.
- **Pouze důležité fundamenty:** Automatický obchodní systém obchoduje pouze ty fundamenty, které mají dostatečně velký předpokládaný dopad. Na

třístupňové stupnici malý dopad, střední dopad, velký dopad, jsou tedy obchodovány pouze fundamenty s nejvyšším dopadem.

**• Velikost pozice:** Velikost pozice je definována v parametrech automatického obchodního systému.

| Vstup do<br>obchodu        | Proražení LOW / HIGH za posledních y svíček                                      |
|----------------------------|----------------------------------------------------------------------------------|
| <b>Výstup</b><br>z obchodu | Stop loss nebo otočení Parabolic SAR indikátoru nebo<br>TakeProfit.              |
| <b>Velikost pozic</b>      | Podle parametru strategie.                                                       |
| Take profit                | Otočení indikátoru Parabolic SAR nebo pevná optimalizovaná<br>hodnota            |
| <b>Stop loss</b>           | Otočení indikátoru Parabolic SAR nebo stop loss na základě<br>money managementu. |

**Tabulka 4-1: Základní charakteristiky implementovaného automatického obchodního systému** (Zdroj: vlastní tvorba)

### **4.1.2 Vstupní parametry**

Každý automatický obchodní systém má parametry, které do určité míry mění a definují jeho chování. Díky tomu, že prostředí MetaTrader 5 umí s těmito parametry pracovat, je obchodník schopný na historických datech nalézt jejich optimální hodnoty. Existuje však velký problém přeoptimalizovaní parametrů, kterému se věnuje podkapitola o testování.

**Tabulka 4-2: Popis vstupních parametrů implementovaného automatického obchodního systému** (Zdroj: vlastní tvorba)

| <b>Parametr</b>   | <b>Popis</b>                                                                                                    |
|-------------------|----------------------------------------------------------------------------------------------------|
| <b>SARStep</b>    | Parametr indikátoru Parabolic SAR.                                                                                    |
| <b>SARMaximum</b> | Parametr indikátoru Parabolic SAR.                                                                                    |
| LOT               | Udává velikost otevřených pozic v LOT.                                                                                |
| <b>TakeProfit</b> | Hodnota změny kurzu, nebo při hodnotě 0 otočení indikátoru<br>Parabolic SAR (což nutně nemusí být ziskový obchod).    |
| <b>StopLoss</b>   | Hodnota stop loss, pokud je rovna 0 stop loss není použitý a<br>obchod se ukončí na otočení Parabolic SAR indikátoru. |

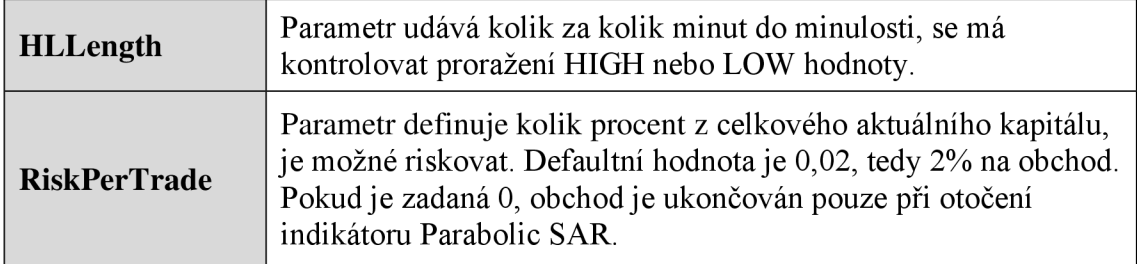

### **4.2 Použité technologie**

Následující podkapitola popisuje použité technologie, pomocí nichž byl samotný automatický obchodní systém implementován. Node.js je technologie, v které je implementována serverová část aplikace zpracovávající data z internetových zdrojů, zatímco v MetaTrader 5 je implementována samotné obchodní strategie a jsou prováděny obchodní příkazy.

### **4.2.1 Node.js**

Node.js [16] je softwarový systém navržený pro psaní vysoce škálovatelných internetových aplikací, především webových serverů. Programy pro Node.js jsou psané v jazyce JavaScript, hojně využívající model událostí a asynchronní I/O operace pro minimalizaci režie procesoru a maximalizaci výkonu. Tato platforma je vhodná zejména z důvodu, že pomocí programovacího jazyka JavaScript je relativně snadné zpracovávat informace z veřejných fundamentálních kalendářů.

#### **4.2.2 MetaTrader**

Platforma MetaTrader [4] patří k nepoužívanějším obchodním platformám pro obchodování na Forexu. Tento fakt je způsobený zejména jeho snadnou ovladatelností a uživatelskou přívětivostí, také pro začínající obchodníky. Pokročilí obchodníci naopak oceňují zejména možnost psát skripty v programovacím jazyce MQL, které terminál zpracovává. Tyto skripty umožnují vytvářet vlastní indikátory případně psát plně automatický obchodní systém. Bezesporu dalším faktem, který přináší obrovský úspěch této platformy je fakt, že přímo v terminálu je možné testovat vytvořené automatické obchodní systémy na historických datech. Celá platforma je distribuovaná zcela zdarma, obchodníkovi tedy odpadají náklady na pořízení software.

### **MetaTrader 5**

MetaTrader 5 je nejnovější verze známé obchodní platformy pro obchodování na Forexu. Teta poslední verze začala být nabízena brokery od začátku roku 2012, dodnes je však oblíbenější MetaTrader 4, zejména z důvodu, že skripty v MQL4 nejsou kompatibilní se skripty nejnovějšího MQL5.

MetaTrader 5 přináší oproti starší verzi MetaTrader 4 zejména tyto novinky [4]:

- Obchodování pomocí jediného kliknutí rychlý přístup k obchodování
- Interaktivní grafy funkce měnit Stop Loss a Profit Target příkazy přímo v grafu
- K dispozici jsou různé typy příkazů, včetně šesti typů čekajících příkazů
- Více než 79 analytických nástrojů umožňujících použití technik Elliott, Fibonacci, Gann apod.
- 21 časových rámců (time frame) pro každý finanční nástroj
- Nový programovací jazyk pro vytváření vlastních skriptů a indikátorů
- Zobrazení ekonomického kalendáře přímo v grafu
- Funkce market, kde bude možnost stažení nebo zakoupení různých indikátorů apod.

### **MQL5**

MQL5 je skriptovací jazyk používaný v programu MetaTrader 5 pro vytváření uživatelských indikátorů a automatických obchodních systémů. Jedná se o objektově orientovaný programovací jazyk vycházející z jazyku C++. Tímto jazykem je možné vytvářet tři druhy rozšíření do MetaTraderu:

- **Script** slouží k jednorázovému vyvolání z prostředí MetaTraderu 5, kde vykoná naskriptovanou akci. Typickým příkladem je skript, který otevře obchod, jenž má dynamicky vypočítané parametry, například objem obchodu podle aktuálního majetku.
- Indicator je takový typ rozšíření, který umožňuje vytvářet grafické indikátory následně zobrazovatelé v grafech. Tímto způsobem jsou psány také štandartní technické indikátory dodávané v prostředí MetaTrader 5.

**• Expert Advisor** je jiny název pro automatický obchodní systém. Tento program je schopen zcela nezávisle běžet v prostředí MetaTrader 5, kde dle své implementované logiky může provádět obchodování na burze.

### **Expert Advisor**

Pro základní funkčnost Expert Advisoru je nutné implementovat následující tři metody.

**Onlni t** () : tato metoda je volána při inicializaci automatického obchodního systému, je potřeba inicializovat všechny dílčí části implementace, které musí být připraveny před samotným spuštěním.

**OnDeinit** () : slouží k odklízení naalokovaných zdrojů, či paměti, jelikož MetaTrader 5 obsahuje pouze omezený gargabe collector. Je volána automaticky při ukončení práce automatického obchodního systému.

**OnTick** () : Je metoda, která je volána prostředím MetaTrader 5 při každé aktualizaci ceny sledovaného instrumentu. V této části se implementuje samotná logika obchodního systému, například když je aktuální cena větší než předchozí, proveď nákup instrumentu.

# **4.3 Datový tok a standardizovaný formát**

Pro automatický obchodní systém založený na obchodování fundamentů, je naprosto zásadní, aby tyto fundamenty měl k dispozici s dostatečným předstihem a v dostatečné kvalitě. Programovací prostředí MetaTrader 5 a jazyk MQL5 ovšem nedovoluje snadnou implementaci mechanizmu přesunu dat z veřejných webových stránek a jejich následné zpracování do využitelných struktur. Z toho důvodu je celý systém rozdělen na dvě základní části:

> **• Node.js server:** implementuje načítání a zpracování dat, z různých datových zdrojů. Dále v textu také jako *FBOServer* (Fundament breakout server).

**• MetaTrader5 strategie:** na základě zpracovaných dat provádí samotné obchodování. Dále v textu také jako *FBOClient* (Fundament breakout client).

### **Dataflow fundamentálních informací**

Informace o fundamentech prochází postupně přes čtyři bloky zpracování od jejich načtení z internetu až pro zpracování v automatickém obchodním systému.

- 1. Informace jsou uložené na webových stránkách ve veřejně dostupné podobě, různé zdroje ovšem nabízí informace v různém formátu (SCV, JSON) a různé struktuře (Například dopad fundamentu označován textově jako "high", "low" a "medium" nebo číselně 1, 2 a 3.).
- 2. Server zpracovává informace z bodu 1, tyto informace musí být individuálně zpracovány pro každý informační zdroj zvlášť, je tedy nutné pro každý informační zdroj implementovat zpracování zvlášť.
- 3. Zpracované informace jsou v jednotném formátu přeposílány do automatického obchodního systému.
- 4. Automatický obchodní systém následně na základě zpracovaných dat provádí samotné obchodování na Forexu. Data získává prováděním standartního http GET requestu na server.

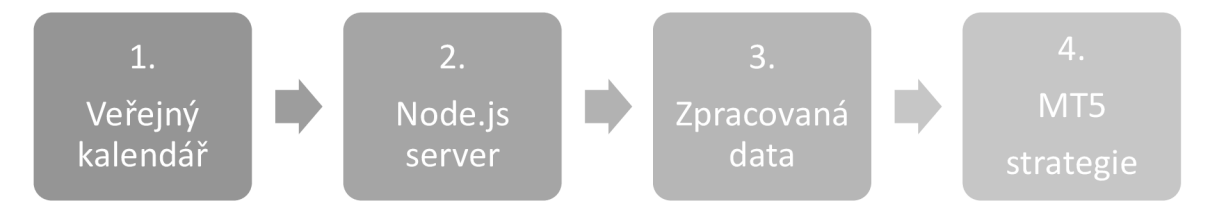

**Obrázek 4-1: Proces zpracování veřejných dat** (Zdroj: vlastní tvorba)

### **Formát odesílaných dat**

Následující tabulka obsahuje popis formátu zpracovaných dat, která jsou načítána do automatického obchodního systému. O každém fundamentu jsou zasílány čtyři základní parametry a to čas, dopad, měna a jméno fundamentu.

**Tabulka 4-3: Formát zpracovaných dat o informacích** (Zdroj: vlastní tvorba)

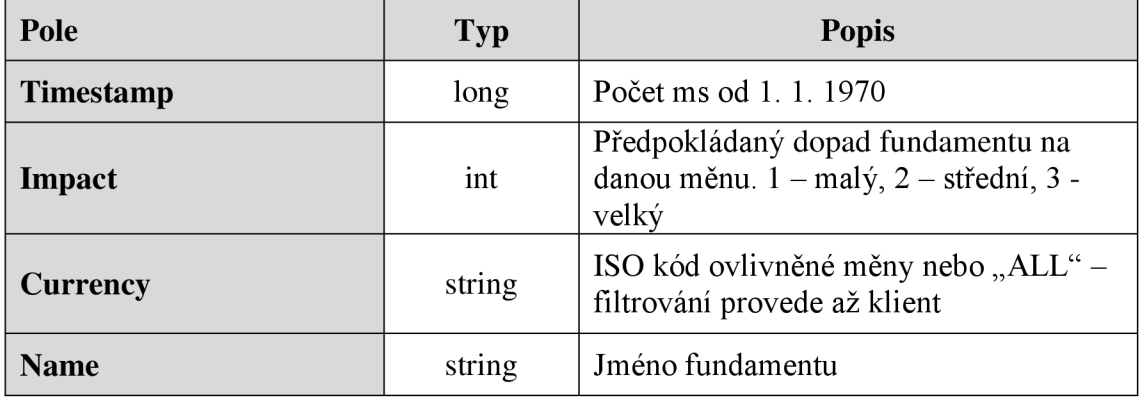

#### **Ukázka zpracovaných dat ze severu**

Následující výpis ilustruje příklad dat, která načítá automatická obchodí systém pomocí http GET requestu ze serverové aplikace. Jako oddělovač je místo čárky použitý symbol "" protože čárka se přirozeně vyskytuje ve jménu události

1358820000000|3|JPY|(Japan) BoJ Monetary Policy Statement and press conference - January 22nd 2013,  $3:00:00$  am 1358820000000|3|JPY| (Japan) BoJ Interest Rate Decision - January 22nd 2013, 3:00:00 am  $1358857800000 | 3 | CAD | (Canada) Retail Sales (MoM) - January 22nd 2013,$ 1:30:00 pm 1358863200000 | 3 | USD | (United States) Existing Home Sales (MoM) -January 22nd 2013, 3:00:00 pm 1358874000000 | 3 | EUR | (European Monetary Union) ECB President Draghi's Speech - January 22nd 2013,  $6:00:00$  pm 1358897400000 | 3 | AUD | (Australia) Consumer Price Index (YoY) - January 23rd 2013, 12:30:00 am 1358913600000|3|JPY| (Japan) Bank of Japan Monthly Economic Survey -January 23rd 2013, 5:00:00 am 1358929800000|3|GBP| (United Kingdom) Claimant Count Change - January 23rd 2013, 9:30:00 am 1358929800000|3|GBP| (United Kingdom) Bank of England Minutes - January 23rd 2013, 9:30:00 am 1358949600000 | 3 | CAD | (Canada) BoC Interest Rate Decision - January 23rd 2013, 3:00:00 pm 1358949600000|3|CAD| (Canada) Bank of Canada Monetary Policy Report -January 23rd 2013, 3:00:00 pm 1358949600000|3|CAD| (Canada) BOC Rate Statement - January 23rd 2013, 3:00:00 pm

### **Formát http GET požadavku**

Provádí se standartní http GET request:

[http://localhost:port/](http://localhost:port/?resource=myfxbook&since=l.1.2) **?resource** =myfxbook **&since** = l . **1 .** 2 000**&unt i l** = l . **1 .** 2 02 0**&currency**=EURUSD**&impact**=3

| Pole            | <b>Popis</b>                                                                                                 |  |
|-----------------|----------------------------------------------------------------------------------------------------|--|
| <b>Resource</b> | Identifikátor kalendáře, je nutné pro každý přidaný zdroj<br>implementovat parsování dat dle jeho struktury. |  |
| <b>Since</b>    | Od kdy stahovat fundamenty.                                                                                  |  |
| Until           | Do kdy stahovat fundamenty.                                                                                  |  |
| <b>Currency</b> | Měna, pro kterou se fundamenty mají stahovat.                                                                |  |
| <b>Impact</b>   | Minimální dopad, pro který se mají stahovat fundamenty.                                                      |  |

**Tabulka 4-4: Parametry http GET požadavku na získání informací o fundamentech** (Zdroj: vlastní tvorba)

### **4.4 Node.js implementace**

Tato podkapitola poskytuje stručný přehled implementace serverové části automatického obchodního systému, která načítá a zpracovává informace o fundamentech. Implementace serverové části aplikace je také nazývána *FBOServer.* 

**http. CreateServer** (): Jedná se základní metodu patřící do štandartní knihovny node.js, která vytváří instanci serveru. Tato instance následně naslouchá http požadavky a vyvolává metodu, která je předána, parametre. Server začne naslouchat po zavolání metody server. listen (port, ip), na zadaném čísle portu a IP adrese.

**FBOServer . i ni <sup>t</sup>** () : Metoda slouží k inicializaci objektu FBOServer, parametrem jsou předány filtrovací parametry, tedy parametry určující které fundamenty mají byt odeslány zpátky na klientskou stranu.

**FBOServer .load** () : Metoda je volána po inicializaci objektu FBOServer a provede zpracování dat, podle parametrů předaných při inicializaci. Následně vrací textové data ve formátu CSV a tyto data jsou odeslány do klientské strany aplikace.

FBOServer. parseCSV () : Metoda slouží k zpracování řetězce ve formátu SCV, vrací pole polí se samotnými vlastnostmi fundamentů. Jednotlivé zanořené pole jsou řádky CSV souboru.

**FBOServer. getFilteredData** () : Slouží k vyfiltrování fundamentů podle parametrů a vygenerování samotného řetězce s daty.

**FBOServer. loadFileContent** () : Jednoduchá metoda, která načte data textového souboru, jehož jméno je předáno parametrem.

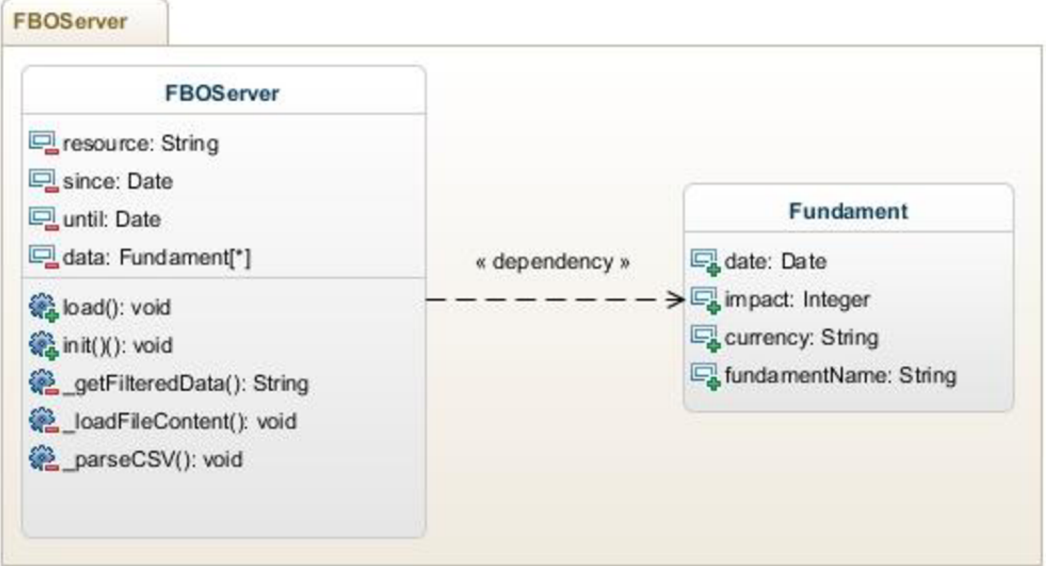

**Obrázek 4-2: Diagram tříd implementace serverové části aplikace v prostředí Node.js (Zdroj: vlastní tvorba)** 

# **4.5 MetaTrader 5 implementace**

Následující podkapitola rámcově popisuje návrh klientské části aplikace, implementované pro prostředí MetaTrader 5 v programovacím jazyku MQL5. Implementace klientské části aplikace je také nazývána *FBOClient.* Pro implementaci je použitý objektově orientované programovací paradigma, z čehož vyplývají navržené třídy.

### **4.5.1 Popis tříd**

Celá funkčnost automatického obchodního systému je na klientské straně implementována pomocí tří tříd a to třídou Fundament sloužící k reprezentaci fundamentu a provádění obchodování, třídou FundamentManager, která slouží k zapouzdření práce s fundamenty a nakonec třídou FundamentLoader, které implementuje načítání fundamentů ze serverové části aplikace.

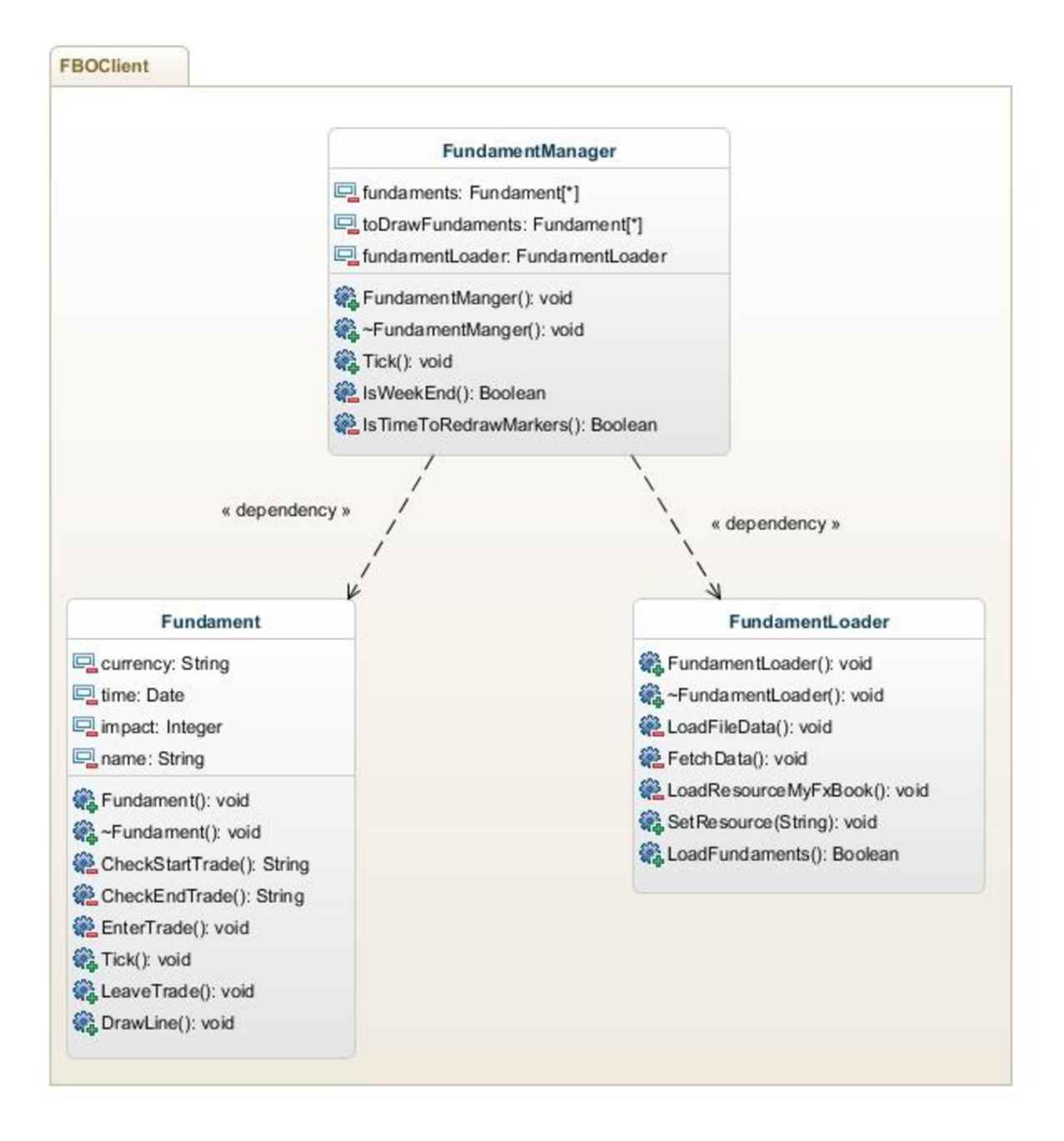

**Obrázek 4-3: Diagram tříd implementace klientské části aplikace** v **prostředí MetaTrader5** (Zdroj: vlastní tvorba)

### **Třída Fundament**

Tato třída zapouzdřuje fundament jako cele, nese tedy informace jako čas fundamentu, dopad fundamentu, jméno fundamentu a také název měny, kterou může ovlivnit. Dále třída Fundament obsahuje samotnou obchodní logiku a provádí vstup a výstup do

obchodu. Jedná se tedy o základ celého automatického obchodního systému na straně klienta.

Fundament. Fundament () : Konstruktor třídy, jsou v něm inicializovány všechny hodnoty a parametry jako měna, čas fundamentu, jméno fundamentu a předpokládaný dopad fundamentu.

**Fundament. Tick** () : Tato metoda je volána při každé aktualizaci ceny. Nad jednotlivými instancemi třídy fundamentu jí provolává třída FundamentManager. Dále jsou v ní provolávány metody Fundament. CheckStartTrade () a Fundament.CheckEndTrade().

**Fundament. CheckStartTrade** () : Metoda ověřuje, jestli nastaly podmínky pro otevření nového obchodu, v případě, že ano, tak rozhoduje, jestli se jedná o typ SELL nebo BUY. Je zde implementováno ověřování indikátoru Parabolic SAR a proražení LOW nebo HGH hodnoty za posledních x minut, dle hodnoty v parametrech automatického obchodního systému.

**Fundament. CheckEndTrade** () : Metoda rozhoduje, zdaje potřeba ukončit aktuálně otevřený obchod.

**Fundament. EnterTrade** () : V této metodě je implementováno samotné odeslání obchodního příkazu na server, parametr definuje, o jaký typ obchodu se jedná.

**Fundament. LeaveTrader** () : Implementuje ukončení aktivního obchodu.

#### **Třída FundamentManager**

Třída FundamentManager slouží zejména pro provádění operací nad všemi instancemi třídy Fundament, které jsou aktuálně v systému vytvořeny. Jeho nej důležitější funkcí je však distribuovat tick událost na všechny instance třídy Fundament.

**FundamentManager. FundamentManager** () : Konstruktor pro třídu FundamentManager, jsou prováděny základní inicializace a načteny fundamenty od aktuálního data do konce obchodního týdne.

**FundamentManager. Tick** () : Metoda je provolávaná z metody OnTick(), která je implementována pro každý Expert Advisor. Následně je provolána metoda Tick() všech instancí třídy Fundament, které jsou aktuálně načtené v systému. Na konci obchodního týdne, jsou načtené fundamenty odstraněny a načítají se fundamenty na další obchodní týden. Také jsou zde periodicky vykreslovány značky do grafu.

**FundamentManager. IsWeekEnd** () : Metoda indikuje, zdali končí obchodní týden. Za konec týdne je považováno každý pátek přesně 21:55 GMT.

**FundamentManager. IsTimeToRedrawMarkers** () : Metoda indikuje, zdali je čas pro vykreslení dalších značek do grafu. Standardně j sou překreslovány každé tři hodiny.

#### **Třída FundamentLoader**

Tato třída slouží k načítání dat o fundamentech ze serverové strany aplikace a k jejich transformaci do objektů třídy Fundament, se kterými následně pracuje třída FundamentManager.

**FundamentLoader. LoadFundaments** () : Jediná veřejná metoda třídy FundamentLoader, slouží k načtení fundamentů ze serveru, jejich pracování a vrácení do FundamentMangeru.

**FundamentLoader. FetchData** () : Metoda slouží k provedení http GET požadavku na server podle parametrů. Následně uloží příchozí data do lokálního souboru.

**FundamentLoader. LoadFileData** () : Metoda zpracovává data, která byla stažena ze serverové strany aplikace a transformuje je do objektů třídy Fundament.

**FundamentLoader. SetResource** () : Metoda slouží k nastavení zdroje informací, ze kterého mají být načítané fundamenty.

### **4.6 Testování**

Platforma MetaTrader poskytuje od své poslední páté verze značně vylepšený tester strategií na historických datech. Vylepšený byl zejména systém stahování historických dat, při kterém ve verzi 4 nastávaly časté chyby a problémy. Bezesporu nejužitečnějším vylepšením páté verze je, že tester nyní umožňuje testovat data ve více vláknech. Díky tomu může běžet jedna optimalizace na jednom jádru procesoru a tedy paralelně. Pokud procesor podporuje technologii Hyper-threadig mohou dokonce běžet dvě vlákna na jádro procesoru. V konečném důsledku na čtyřjádrovém procesoru s technologii Hyperthreadig poběží optimalizace až 8krát rychleni než v předchozí verzi MetaTraderu.

# **4.6.1 Optimalizace na historických datech**

Optimalizace a testování na historických datech bude probíhat na následujících měnových párech v podobě:

- **• EURUSD** 
	- o **HLLength:** od 0 do 400, krok 15
	- o **RiskPerTrade:** od 0 do 0,05, krok 0,01
	- o **TakeProfit:** od 0 do 0,015, krok 0,001
- **• USD.ŤPY** 
	- o **HLLength:** od 0 do 400, krok 15
	- o **RiskPerTrade:** od 0 do 0,05, krok 0,01
	- o **TakeProfit:** od 0 do 1,5 krok 0,1

### **• GBPUSD**

- o **HLLength:** od 0 do 400, krok 15
- o **RiskPerTrade:** od 0 do 0,05, krok 0,01
- o **TakeProfit:** od 0 do 0,015, krok 0,001

Veškeré optimalizace probíhají za následujících dalších parametrů:

- **SAR\_step:** 0,02
- **SAR\_maximum:** 0,2
- **LOT:** 1
- **Vstupní kapitál:** 10 000 USD

### **4.6.2 Výběr vhodného časového rámce**

Jako nejvýhodnější časový rámec byl nalezen časový rámec jedné hodiny. Jelikož důležitých fundamentů, při kterých se trh "utrhne" je na měnový pár cca 1 týdně. Poté nastávají relativně velké cenové pohyby.

#### **4.6.3 Riziko vs. výdělečnost**

**Mnoho zkušených obchodníků doporučuje riskovat okolo 1% - 2% celkového kapitálu. V** případě, že obchodník upřednostňuje, agresivnější přístup, je možné zvýšit risk až k 5%, dále se to však silně nedoporučuje.

Pro ověření tohoto tvrzení jsou shrnuty výsledky optimalizačních testů, respektive parametrů RiskPerTrade, který udává kolik procent celkového kapitálu riskovat najeden obchod.

|               | Optimalizace za rok | Nalezený optimální risk na obchod |
|---------------|---------------------|-----------------------------------|
|               | 2013                | 0,04                              |
| <b>EURUSD</b> | 2012                | 0,02                              |
|               | 2011                | 0,05                              |
|               | 2013                | 0,02                              |
| <b>USDJPY</b> | 2012                | 0,05                              |
|               | 2011                | 0,05                              |
|               | 2013                | 0                                 |
| <b>GBPUSD</b> | 2012                | 0,03                              |
|               | 2011                | $\left( \right)$                  |

**Tabulka 4-5: Srovnání nalezení optimálních stop lossů na základě risku z celkového aktuálního kapitálu**  (Zdroj: vlastní tvorba)

### **4.6.4 Out-of-sample analýza**

Out-of-sample analýza je první obranou proti takzvanému přeoptimalizovaní vstupních parametrů při optimalizačních testech. Přeoptimalizované parametry j sou typické tím, že dosahují velmi dobrých výsledků pro data, ve kterých byly optimalizovány, nicméně pro jiné data dosahují rapidně horších výsledků.

#### **Princip out-of-sample analýzy**

Při out-of-sample analýze je nejprve provedená optimalizace vstupních parametrů na historických datech, například optimalizace za rok 2013. Výstupem optimalizace je množina vektorů parametrů a jejich příslušné hodnoty. V ideálním případě je automatický obchodní systém alespoň v některých případech ziskový, pokud se tak nestane, ze zjevné že daný automatický obchodní systém je špatně navržený nebo má v sobě chybu a je tedy nutné ho přepracovat či opravit. Pokud ovšem pro některé vektory parametrů automatický obchodní systém vydělává stále to nutně nemusí znamenat, že bude při těchto parametrech vydělávat také pro jiné vstupní data. Proto je následně automatický obchodní systém spouštěn s optimalizovanými parametry na následující časové období kde se ukáže, jestli je tento automatický obchodní systém výdělečný také v běžné praxi.

Na Obrázek 4-4 je vidět příklad Out-of-sample analýzy. V levé části jsou k obchodování použité nejlepší parametry získané pomocí optimalizace pro dané časové období. V pravé části jsou dané parametry použity pro následující časové období, je vidět, že v tomto případě jsou nalezené parametry výdělečné také pro následující časové období.

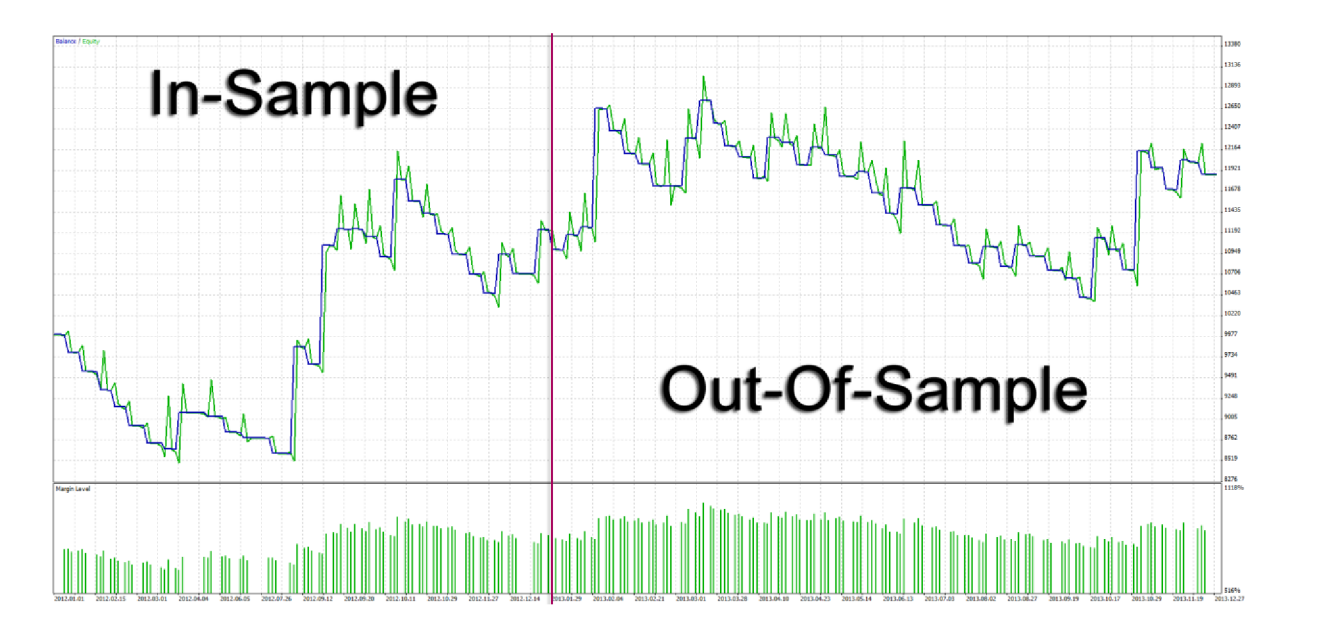

**Obrázek 4-4: Příklad Out-of-sample analýzy** (Zdroj: vlastní tvorba)

# **EURUSD: optimalizace za rok 2013. test 1 čtvrtletí 2014**

Jako nejlepší vstupní parametry pro rok 2013 a časový rámec jedné hodiny na měnovém páru EURUSD byly nalezeny při optimalizaci tyto hodnoty.

- **HLLength:** 280
- **RiskPerTrade:** 0,04
- **TakeProfit:** 0,016 (160 pipů)

**Tabulka 4-6: Srovnání In-sample a Out-of-sample analýz za rok 2013/2014 pro měnový pár EURUSD** (Zdroj: vlastní tvorba)

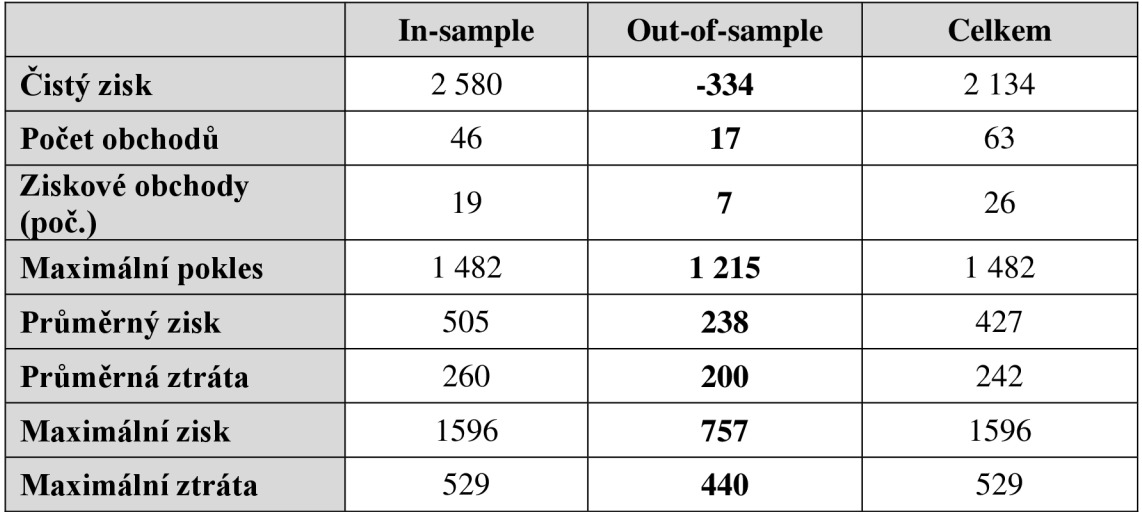

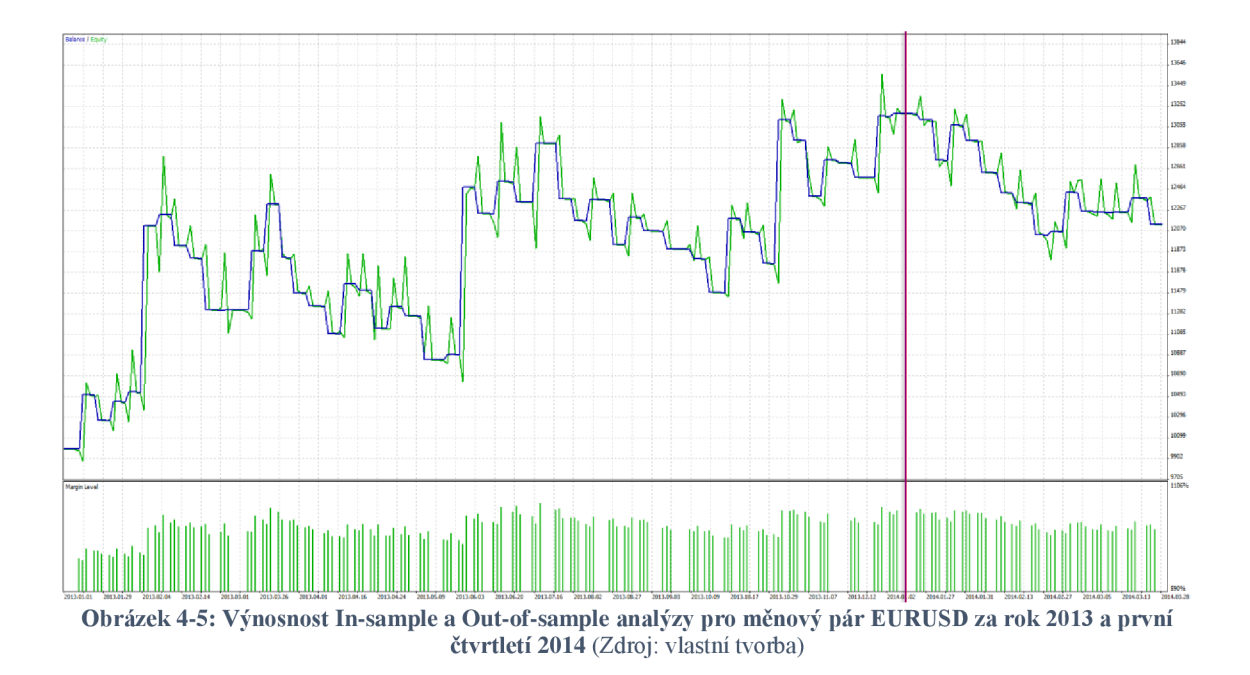

### **EURUSD: optimalizace za rok 2012. test rok 2013**

Jako nejlepší vstupní parametry pro rok 2012 a časový rámec jedné hodiny na měnovém páru EURUSD byly nalezeny při optimalizaci tyto hodnoty.

- **HLLength:** 280
- **RiskPerTrade:** 0,02
- **TakeProfit:** 0,014 (140 pipů)

**Tabulka 4-7: Srovnání In-sample a Out-of-sample analýzy pro měnový pár EURUSD za rok 2012/2013** (Zdroj: vlastní tvorba)

|                           | In-sample | <b>Out-of-sample</b> | <b>Celkem</b> |
|---------------------------|-----------|----------------------|---------------|
| Čistý zisk                | 719       | 1 3 7 3              | 1883          |
| Počet obchodů             | 28        | 46                   | 74            |
| Ziskové obchody<br>(poč.) | 7         | 16                   | 23            |
| Maximální pokles          | 1400      | 2 1 8 7              | 2 3 2 0       |
| Průměrný zisk             | 665       | 447                  | 513           |
| Průměrná ztráta           | $-187$    | $-192$               | $-194$        |
| Maximální zisk            | 1 3 9 6   | 1 3 9 1              | 1 3 9 6       |
| Maximální ztráta          | $-246$    | $-253$               | $-266$        |

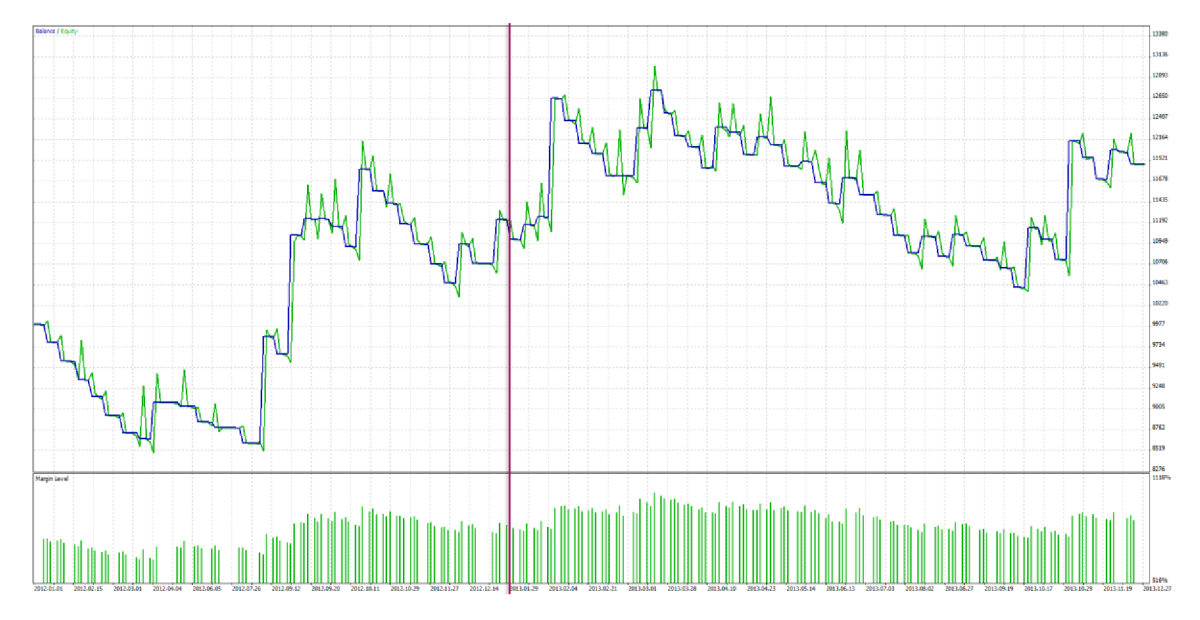

**Obrázek 4-6: Výnosnost In-sample a Out-of-sample analýzy pro měnový pár EURUSD za rok 2012/2013**  (Zdroj: vlastní tvorba)

#### **EURUSD: optimalizace za rok 2011, test za rok 2012**

Jako nejlepší vstupní parametry pro rok 2011 a časový rámec jedné hodiny na měnovém páru EURUSD byly nalezeny při optimalizaci tyto hodnoty.

- **HLLength:** 330
- **RiskPerTrade:** 0,05
- **TakeProfit:** 0,017 (170 pipů)

**Tabulka 4-8: Srovnání In-sample a Out-of-sample analýzy pro měnový pár EURUSD za rok 2011/2012** (Zdroj: vlastní tvorba)

|                                    | In-sample | <b>Out-of-sample</b> | <b>Celkem</b> |
|------------------------------------|-----------|----------------------|---------------|
| Čistý zisk                         | 1590      | 45                   | 1589          |
| Počet obchodů                      | 13        | 26                   | 39            |
| Ziskové obchody<br>$(po\check{c})$ | 5         | 9                    | 14            |
| Maximální pokles                   | 1 5 0 5   | 1722                 | 2 0 5 9       |
| Průměrný zisk                      | 765       | 575                  | 643           |
| Průměrná ztráta                    | 279       | 301                  | 296           |
| Maximální zisk                     | 1696      | 1 2 6 2              | 1696          |
| Maximální ztráta                   | 494       | 507                  | 553           |

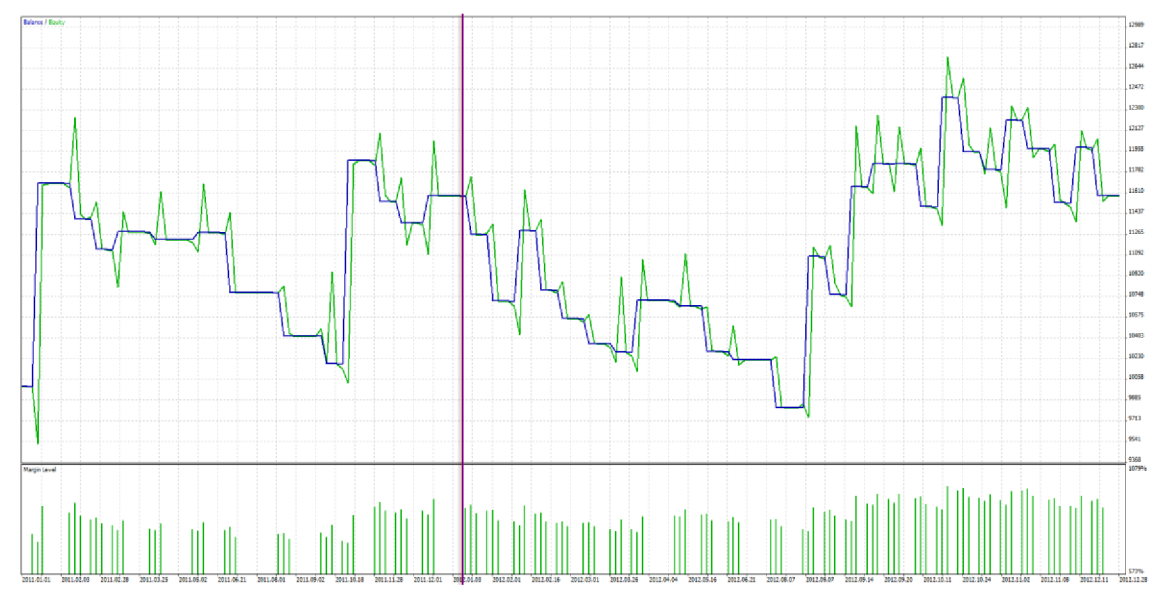

**Obrázek 4-7: Výnosnost In-sample a Out-of-sample analýzy pro měnový pár EURUSD za rok 2011/2012**  (Zdroj: vlastní tvorba)

# **USD.ŤPY: optimalizace za rok 2013, test 1 čtvrtletí 2014**

Jako nejlepší vstupní parametry pro rok 2013 a časový rámec jedné hodiny na měnovém páru USDJPY byly nalezeny při optimalizaci tyto hodnoty.

- **HLLength:** 20
- **RiskPerTrade:** 0,02
- **TakeProfit:** 0,12

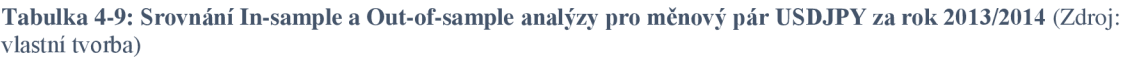

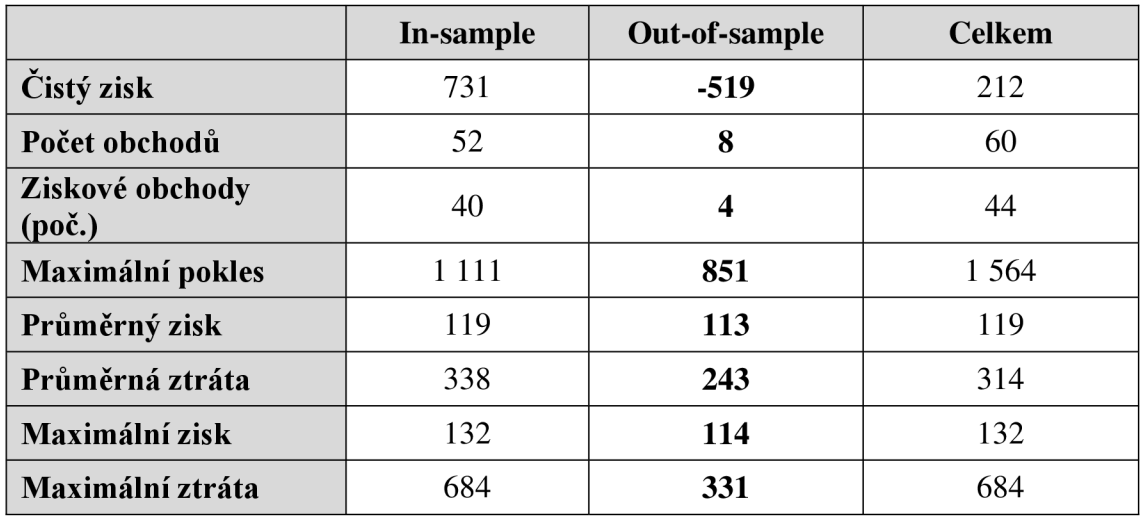

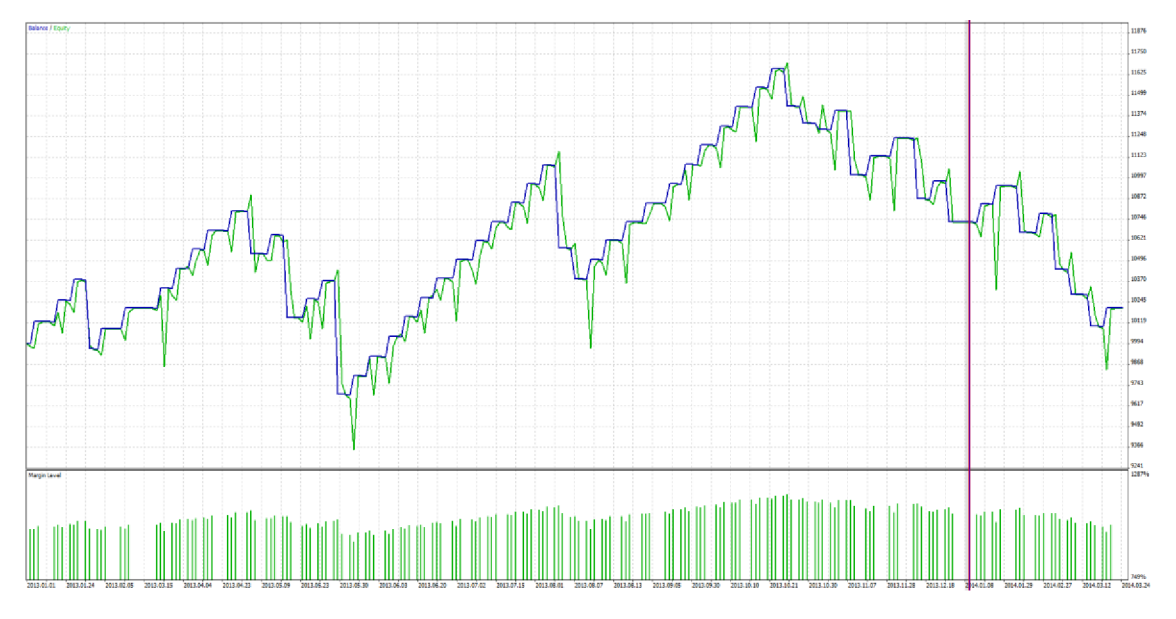

**Obrázek 4-8: Výnosnost In-sample a Out-of-sample analýzy pro měnový pár USDJPY za rok 2012/2014 (Zdroj: vlastní tvorba)** 

# **USDJPY: optimalizace za rok 2012, test za rok 2013**

Jako nejlepší vstupní parametry pro rok 2012 a časový rámec jedné hodiny na měnovém páru USDJPY byly nalezeny při optimalizaci tyto hodnoty.

- **HLLength:** 340
- **RiskPerTrade:** 0,05
- **TakeProfit:** 1,75

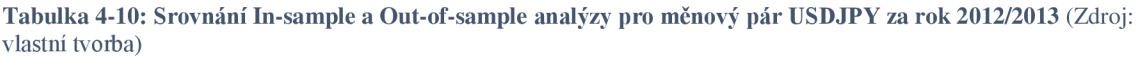

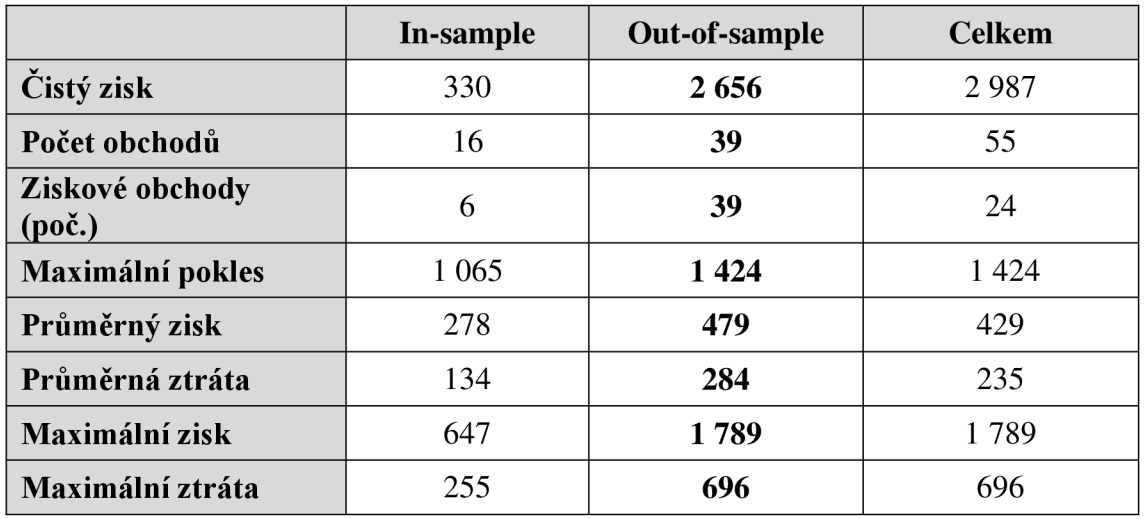

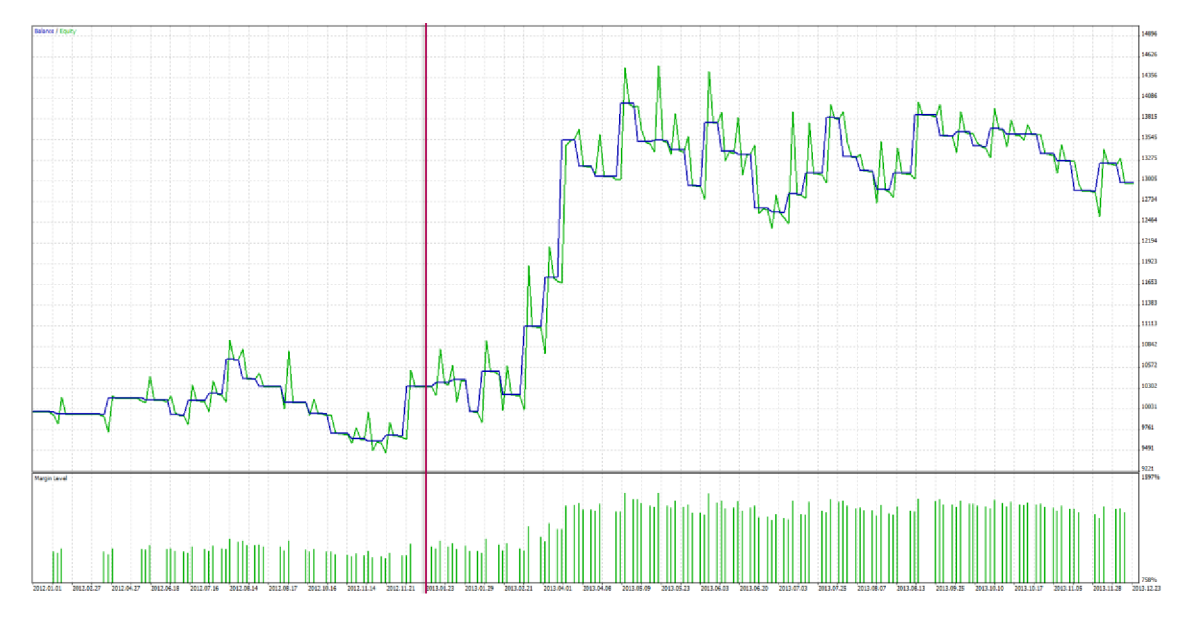

**Obrázek 4-9: Výnosnost In-sample a Out-of-sample analýzy pro měnový pár USDJPY za rok 2012/2013**  (Zdroj: vlastní tvorba)

### **USDJPY: optimalizace za rok 2011, test za rok 2012**

Jako nejlepší vstupní parametry pro rok 2011 a časový rámec jedné hodiny na měnovém páru USDJPY byly nalezeny při optimalizaci tyto hodnoty.

- **HLLength:** 100
- **RiskPerTrade:** 0,05
- **TakeProfit:** 0,1

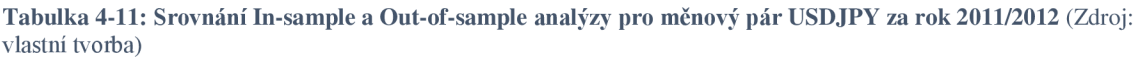

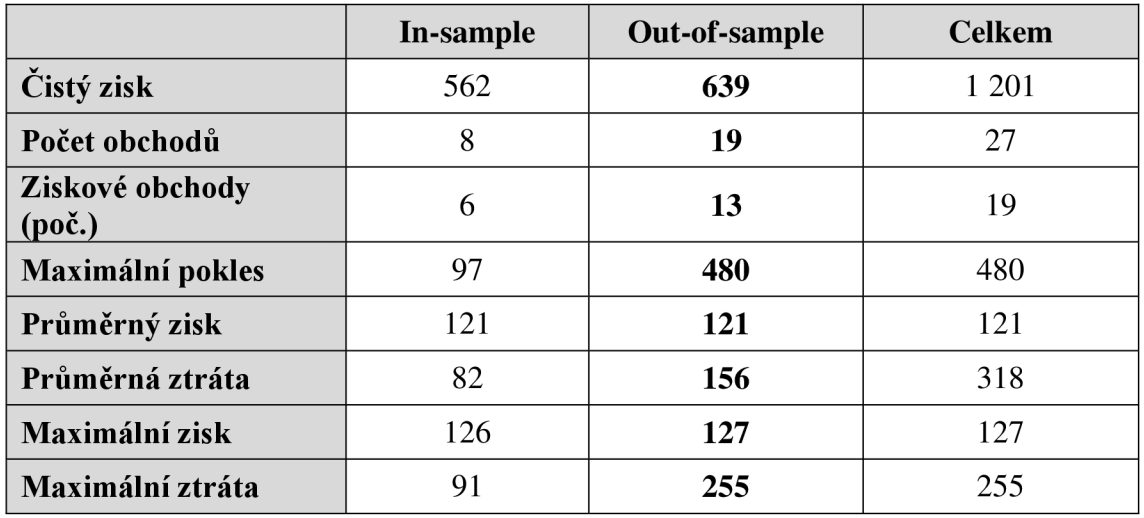

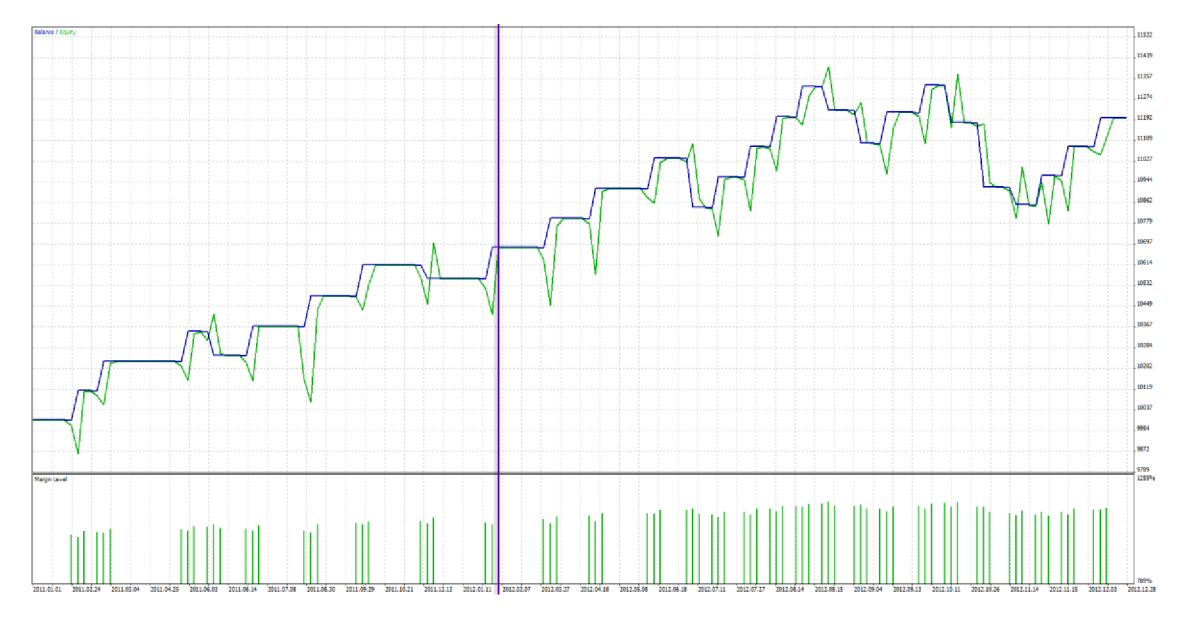

**Obrázek 4-10: Výnosnost In-sample a Out-of-sample analýzy pro měnový pár UDJPY za rok 2011/2012** (Zdroj: vlastní tvorba)

# **GBPUSD: optimalizace za rok 2013, test 1 čtvrtletí 2014**

Jako nejlepší vstupní parametry pro rok 2013 a časový rámec jedné hodiny na měnovém páru GBPUSD byly nalezeny při optimalizaci tyto hodnoty.

- **HLLength:** 140
- **RiskPerTrade:** 0
- **TakeProfit:** 0,002

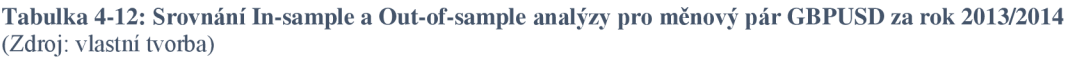

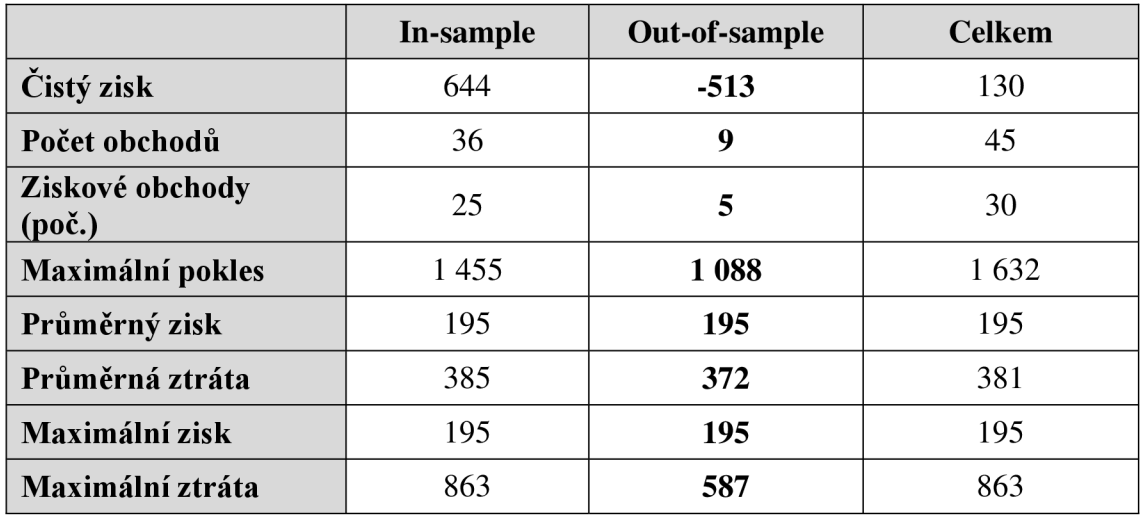

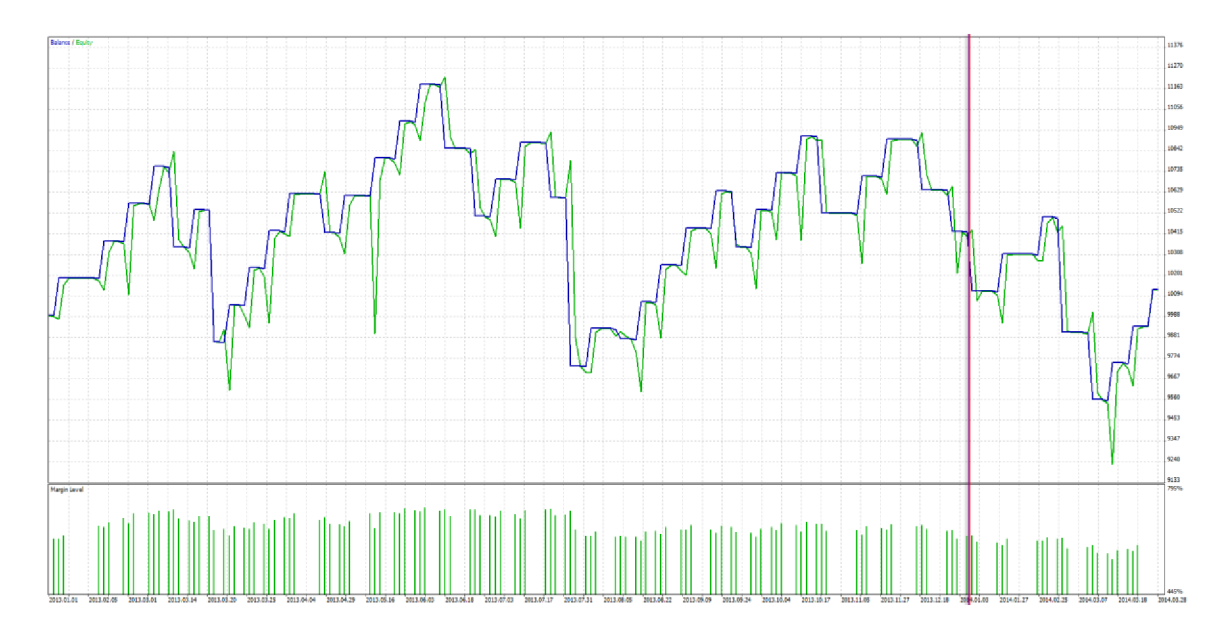

**Obrázek 4-11: Výnosnost In-sample a Out-of-sample analýzy pro měnový pár GBPUSD za rok 2013/2014**  (Zdroj: vlastní tvorba)

### **GBPUSD: optimalizace za rok 2012. test rok 2013**

Jako nejlepší vstupní parametry pro rok 2012 a časový rámec jedné hodiny na měnovém páru GBPUSD byly nalezeny při optimalizaci tyto hodnoty.

- **HLLength:** 180
- **RiskPerTrade:** 0,03
- **TakeProfit:** 0,002

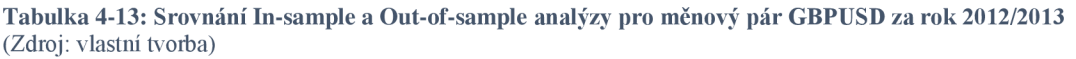

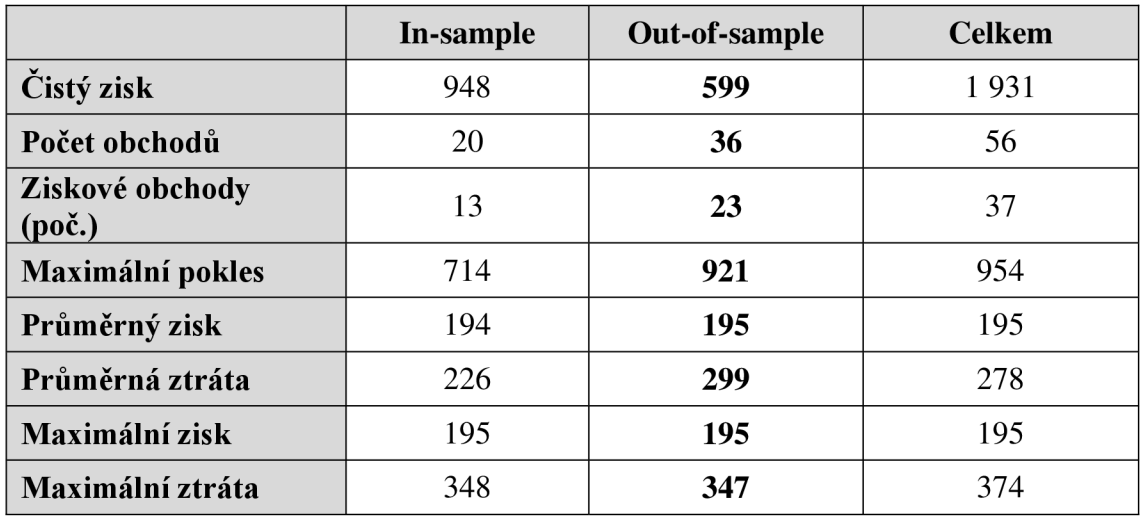

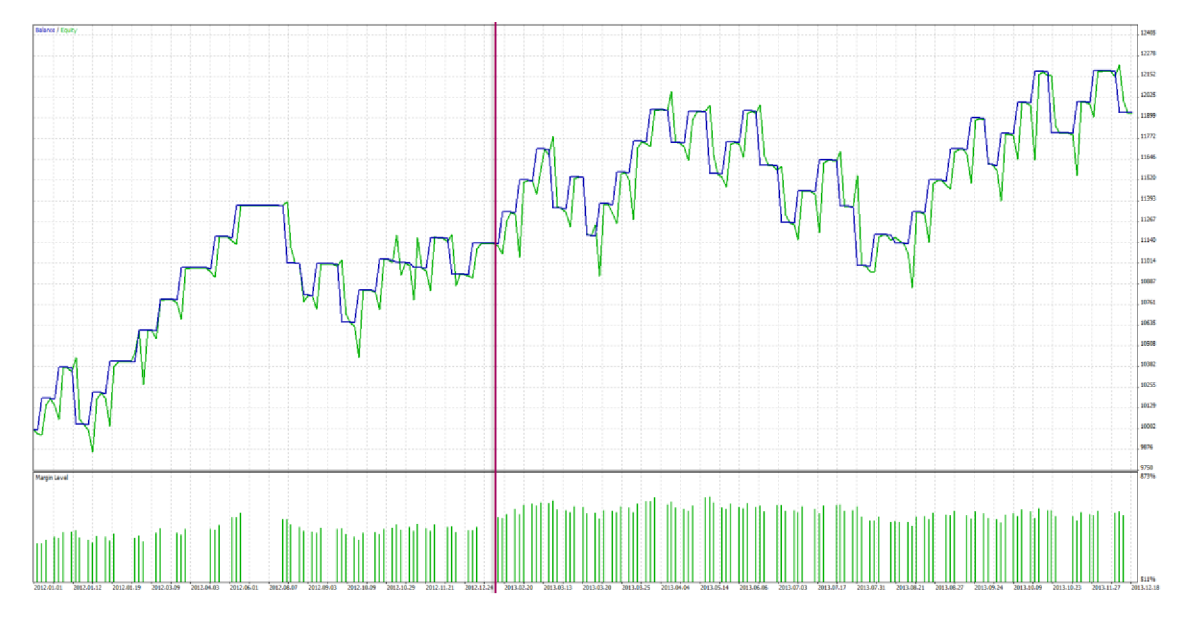

**Obrázek 4-12: Výnosnost In-sample a Out-of-sample analýzy pro měnový pár GBPUSD za rok 2012/2013**  (Zdroj: vlastní tvorba)

#### **GBPUSD: optimalizace za rok 2011. test za rok 2012**

Jako nejlepší vstupní parametry pro rok 2011 a časový rámec jedné hodiny na měnovém páru GBPUSD byly nalezeny při optimalizaci tyto hodnoty.

- **• HLLength:** 220
- **• RiskPerTrade:** 0,03
- **• TakeProfit:** 0,006

**Tabulka 4-14: Srovnání In-sample a Out-of-sample analýzy pro měnový pár GBPUSD za rok 2011/2012**  (Zdroj: vlastní tvorba)

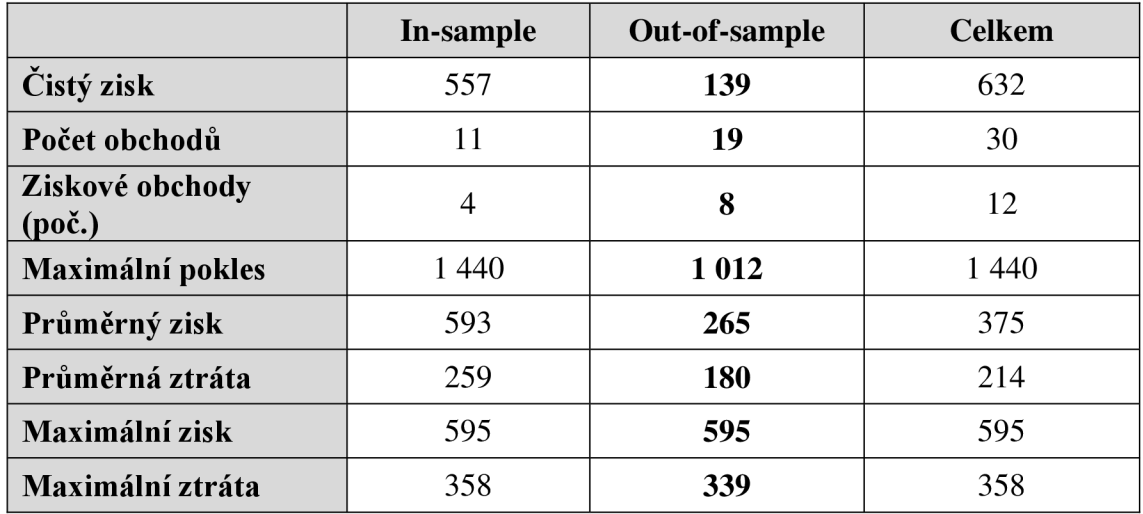

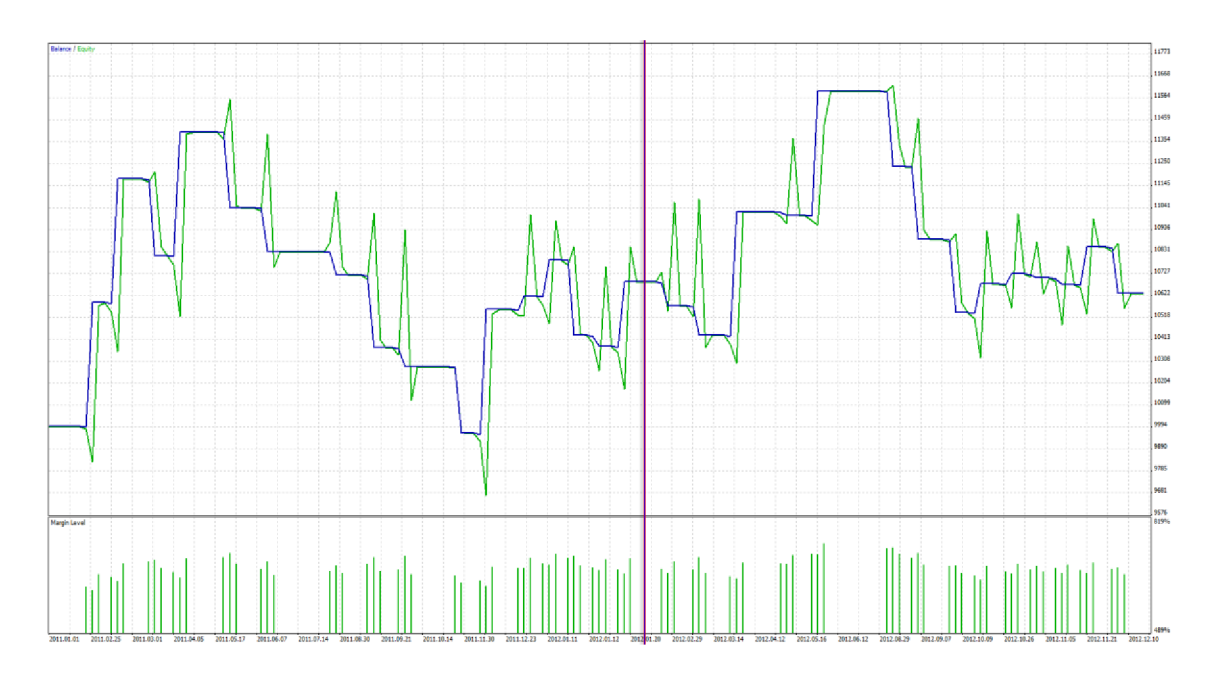

**Obrázek 4-13: Výnosnost In-sample a Out-of-sample analýzy pro měnový pár GBPUSD za rok 2011/2012**  (Zdroj: vlastní tvorba)

### **4.6.5 Shrnutí out-of-sample analýzy**

Byla provedena out-of-sample analýza na třech měnových párech, ve formě optimalizace parametrů za rok 2011 a testování za rok 2012, optimalizace parametrů za rok 2012 a testování za rok 2013, optimalizace parametrů za rok 2013 a testováni za první čtvrtletí roku 2014.

Z výsledků je zřejmé, že implementovaný obchodní systém, je schopen v out-of-sample analýze vykazovat zisk od -5% do +13%, bohužel však nedisponuje dostatečnou stabilitou. Pro in-sample za rok 2013 je out-of-sample analýza provedena pouze pro první čtvrtletí roku 2014, tyto výsledky jsou označené hvězdičkou.

**Tabulka 4-15: Srovnání Out-of-sample analýz pro měnové páry EURUSD, USDJPY a** GBPUSD (Zdroj: vlastní tvorba)

|               | Optimalizace | In-sample | Out-of-sample |
|---------------|--------------|-----------|---------------|
|               | 2013         | 2580      | $-334*$       |
| <b>EURUSD</b> | 2012         | 719       | 1 3 7 3       |
|               | 2011         | 1590      | 45            |
|               | 2013         | 731       | $-519*$       |
| <b>USDJPY</b> | 2012         | 330       | 2656          |
|               | 2011         | 562       | 639           |
| <b>GBPUSD</b> | 2013         | 644       | $-513*$       |
|               | 2012         | 948       | 599           |
|               | 2011         | 557       | 139           |
### **4.6.6 Srovnání s S&P 500 od roku 2007 do 2009**

Poslední část věnována testování implementovaného automatického obchodního systému se zaobírá porovnáním obchodování v období finanční krize a burzovního indexu S&P 500.

## **Burzovní index**

Burzovní index je v podstatě ukazatel vývoje sledovaného trhu nebo portfolia jako celku. Jelikož burzovní index neodráží pouze současný stav trhu, ale také jeho dlouhodobý vývoj zle ho použít jako určité měřítko úspěšnosti celého trhu nebo obchodníkova portfolia.

## **S&P 500 - Standard & Poor's 500**

S&P 500 je burzovní index 500 velkých společností, které jsou registrovány na NYSE (New York Stock Exchange - největší burza akcií na světě) a NASDAQ (National Association of Securities Dealers Automated Quotations - druhá největší burza akcií na světě).

#### **Srovnání s obchodní strategií**

Začátkem roku 2009 poklesla hodnota indexu S&P 500 na hodnotu 683, zatímco ještě koncem roku 2007 měl hodnotu 1560, což pro investora, který má podíl ve společnostech sledovaných tímto indexem znamená cca 65% ztrátu. Problematické je, že tato krize se může a také dříve nebo později bude opakovat.

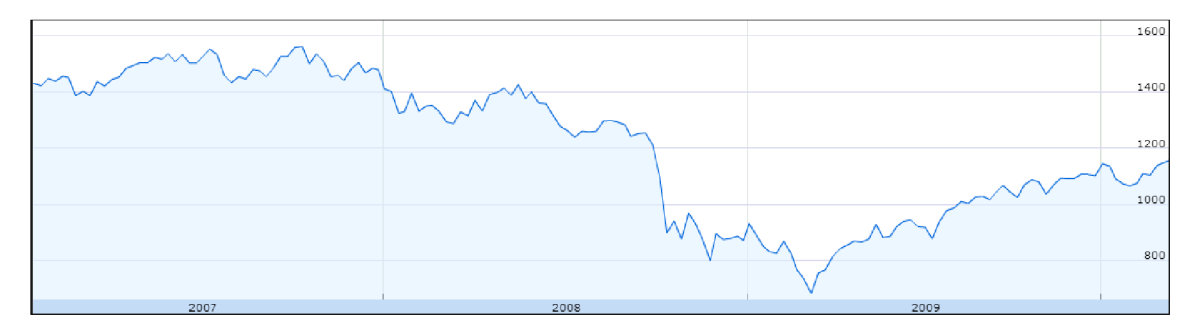

**Obrázek 4-14: Vývoj indexu S&P 500 za roky 2007 až 2009** (Zdroj: **[17])** 

Implementovaný automatický obchodní systém po optimalizaci parametrů za rok 2007 vykazuje v období od 1. 1. 2008 až 30. 6. 2009 ztrátu cca 800\$, což je změna celkového kapitálu o-8%.

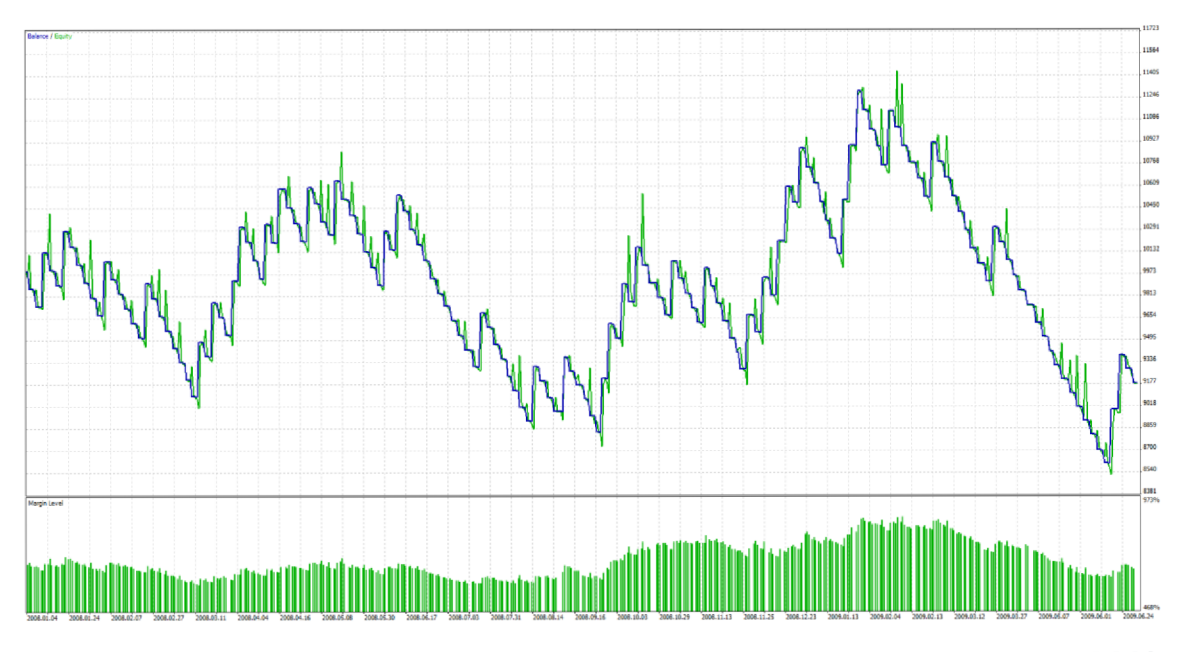

**Obrázek 4-15: Výsledek out-of-sample analýzy pro implementovaný automatický obchodní systém pro období 1.1. 2008 až 30. 6. 2009** (Zdroj: vlastní tvorba)

## **Závěr**

Hlavním cílem této diplomové práce bylo navrhnout, implementovat a otestovat automatický obchodní systém na hybridním přístupu kombinace technické a fundamentální analýzy. Automatický obchodní systém funguje na breakout principu při vyhlášení fundamentů za podpory technického indikátoru Parabolic SAR. Automatický obchodní systém byl implementován pro obchodní platformu MetaTrader 5.

První část práce vysvětluje teoretické znalosti nutné k pochopení problematiky, a dává minimální nutný přehled. Druhá analytická část, zkoumá možnost breakout systémů, jejich klady a zápory. Dále se věnuje obecné problematice automatických obchodních systémů, definování nutných požadavků na fundamentální kalendáře a následně samotný výběr kalendáře fundamentů. Poslední část práce se věnuje návrhu a samotné implementaci automatického obchodního systému. Jako největší implementační problém lze označit fakt, že platforma MetaTrader 5 neposkytuje vhodné prostředky pro získání a analyzování dat z veřejných fundamentálních kalendářů. Z toho důvodu byl vytvořen mezičlánek ve formě serveru pro protokol http, který předzpracovává data z veřejných kalendářů fundamentů a předává do platformy MetaTrader 5 v jednotném formátu.

Pomocí Out-of-sample analýzy byla ověřena robustnost a stabilita automatického obchodního systému, pro měnové páry EURUD, USDJPY a GBPUSD za roky 2011 až 2014. Analýzou bylo zjištěno, že automatický obchodní systém by dosáhl zisku od -5% do +13%, dle časového období a měnového páru. Následně bylo provedeno srovnání obchodování implementovaného automatického obchodního systému s vývojem indexu S&P 500 pro roky 2008 až 2009.

## **Použitá literatura**

- 1. REJNUŠ, O. *Finanční trhy*. Ostrava: KEY Publishing, 2008. ISBN 978-80-87-8.
- 2. HARTMAN , O. *Jak se stát FOREXOVÝMobchodníkem.* [FXstreet.cz s](http://FXstreet.cz).r.o, 2009. ISBN 978-80-904418-0-4.
- 3. HORNER, R. *Forex tradingem k maximálním ziskům.* Praha: Computer Press, a. s. 2011. ISBN 978-80-251-2921-0.
- 4. METAQUOTES. *metatrader5* [online]. 2014. Dostupné také z: http:// w w w. metatrader5 .com/
- 5. FXSTREET.CZ S.R.O. *FXstreet* [online]. © 2009 2014 [cit. 2014]. Dostupné z: <http://www.fxstreet.cz>
- 6. LIEN, K. *DAY TRADING & SWING TRADING the CURENCY MARKET.*  Hoboken, New Jersey: John Wiley & Sons, Inc, 2009. ISBN 978-0-470-37736-9.
- 7. WILLIAMS, L. *How I Made One Million Dollars Last Year Trading Commodities.* USA: Windsor Books, 1979. ISBN 978-09-30233105.
- 8. KLIMO, J. Parabolic SAR: Inteligentní ochrana vašich zisků. In: *[invetujeme.c](http://invetujeme.cz)z*  [online]. 2014. Dostupné také z: [http://www.investujeme.cz/parabolic-sar](http://www.investujeme.cz/parabolic-sar-)inteligentni-ochrana-vasich-zisku/
- 9. DOSTAL, P. *Pokročilé metody analýz a modelování v podnikatelství a veřejné správě.* Brno: CERM, 2008. ISBN 978-80-7204-605-8.
- 10. GOLDBERG, D. *Genetic Algorithms in Search, Optimization, and Machine Learning.* USA: Addison-Wesley, 1989. ISBN 978-0201157673.
- 11. GRAHAM , B. *Inteligentní investor.* GRADA, 2007. ISBN 978-80-247-1792-0.
- 12. FULLCOM S.R.O. *[Fullcom.cz](http://Fullcom.cz)* [online]. 2014. Dostupné také z: [www.fullcom.cz](http://www.fullcom.cz)
- 13. JAEKLE, U. a E. TOMASFNI. *Trading Systems: A New Approach to System Development and Portfolio Optimisation.* Great Britain: Harriman House, 2009. ISBN 978-1-905641-79-6.
- 14. ORIGINAL TURLES. The Original Turles Trading Rules, [online]. Dostupné také z: <http://www.tradingblox.com/originalturtles/originalturtlerules.htm>
- 15. WILLIAMS, L. *Long-Term Secrets to Short-Term Trading.* USA: Wiley-Interscience, 1999. ISBN 0-471-29722-4.
- 16. Volatility Breakout Trading. In: *NAS Trading* [online]. Dostupné také z: http:// [nastrading.com/volatility-breakout-trading/](http://nastrading.com/volatility-breakout-trading/)
- 17. SIMPLIFIED, T. Opening Range Breakout (ORB) Tadng System. In: *TechnicalAnalysisSimplified* [online]. Dostupné také z: http:// [www.technicalanalysissimplified.com/2013/03/opening-range-breakout-orb](http://www.technicalanalysissimplified.com/2013/03/opening-range-breakout-orb-)trading.html
- 18. NODEJS. *[nodejs.org](http://nodejs.org)* [online]. 2014. Dostupné také z: <http://nodejs.org/>
- 19. GOOGLE. *Google finance, S&P 500* [online]. 2014. Dostupné také z: https:// [www.google.com/finance?cid=626307](http://www.google.com/finance?cid=626307)

# **Seznam obrázků**

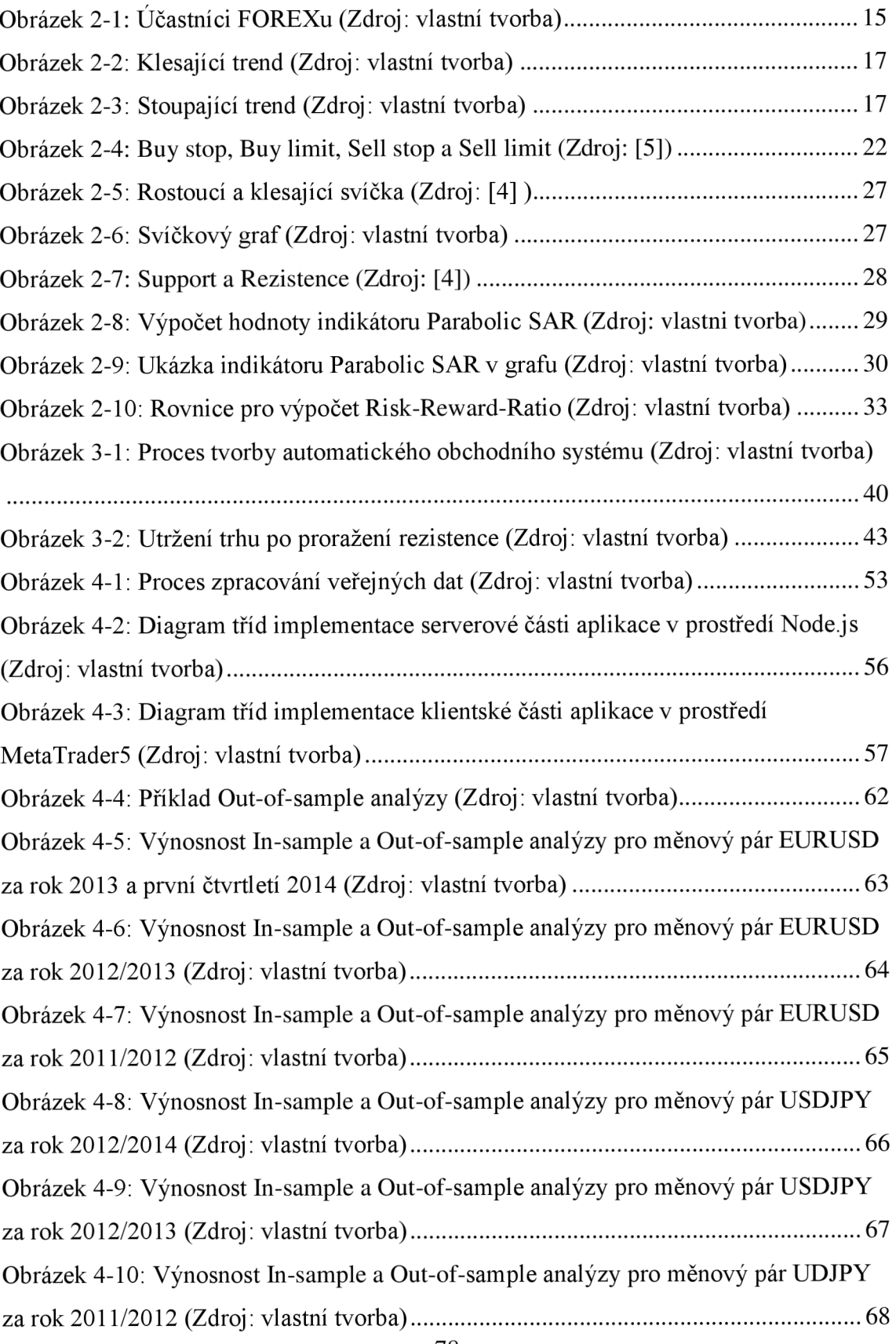

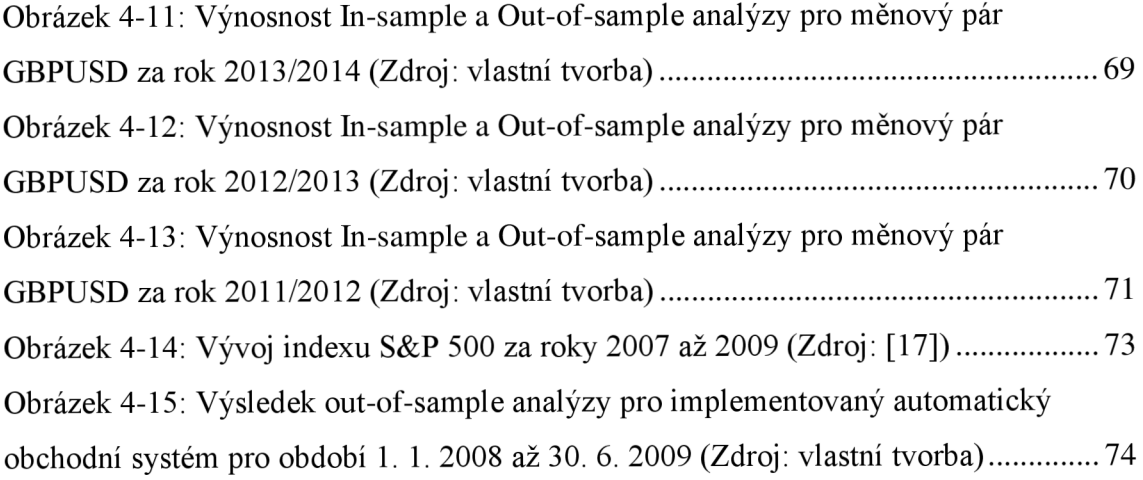

## **Seznam tabulek**

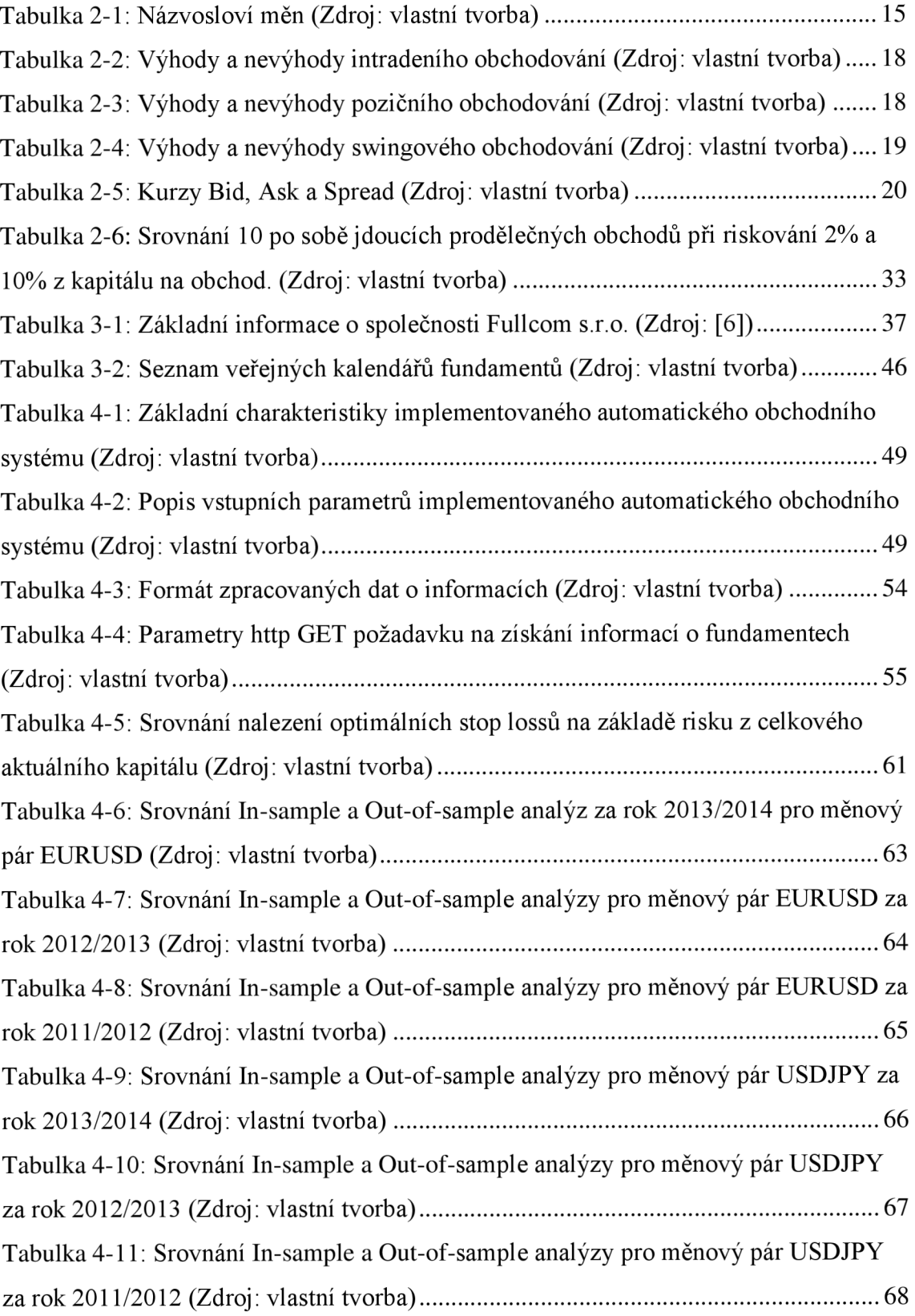

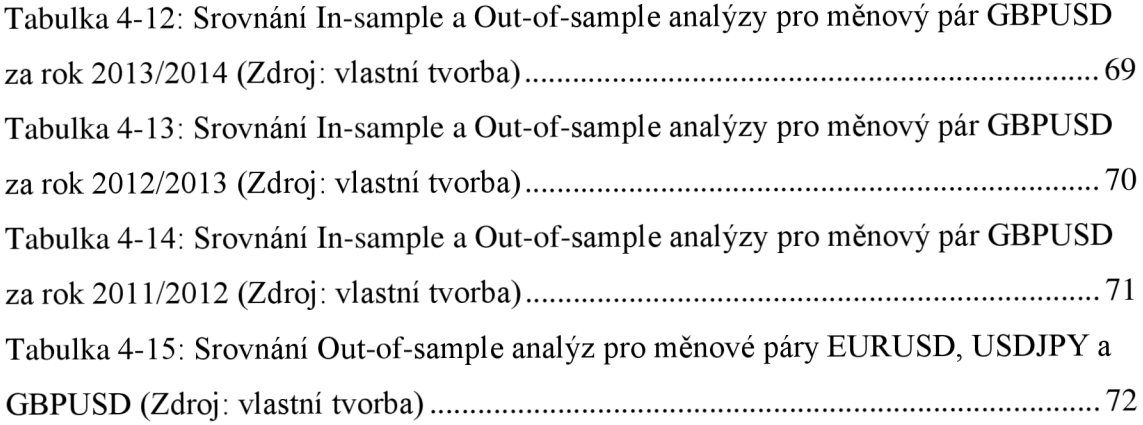